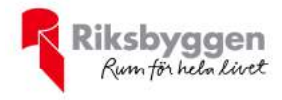

# Årsredovisning  $2019 - 09 - 01 - 2020 - 08 - 31$

**RBF Malmöhus 22** Org nr: 746000-9942

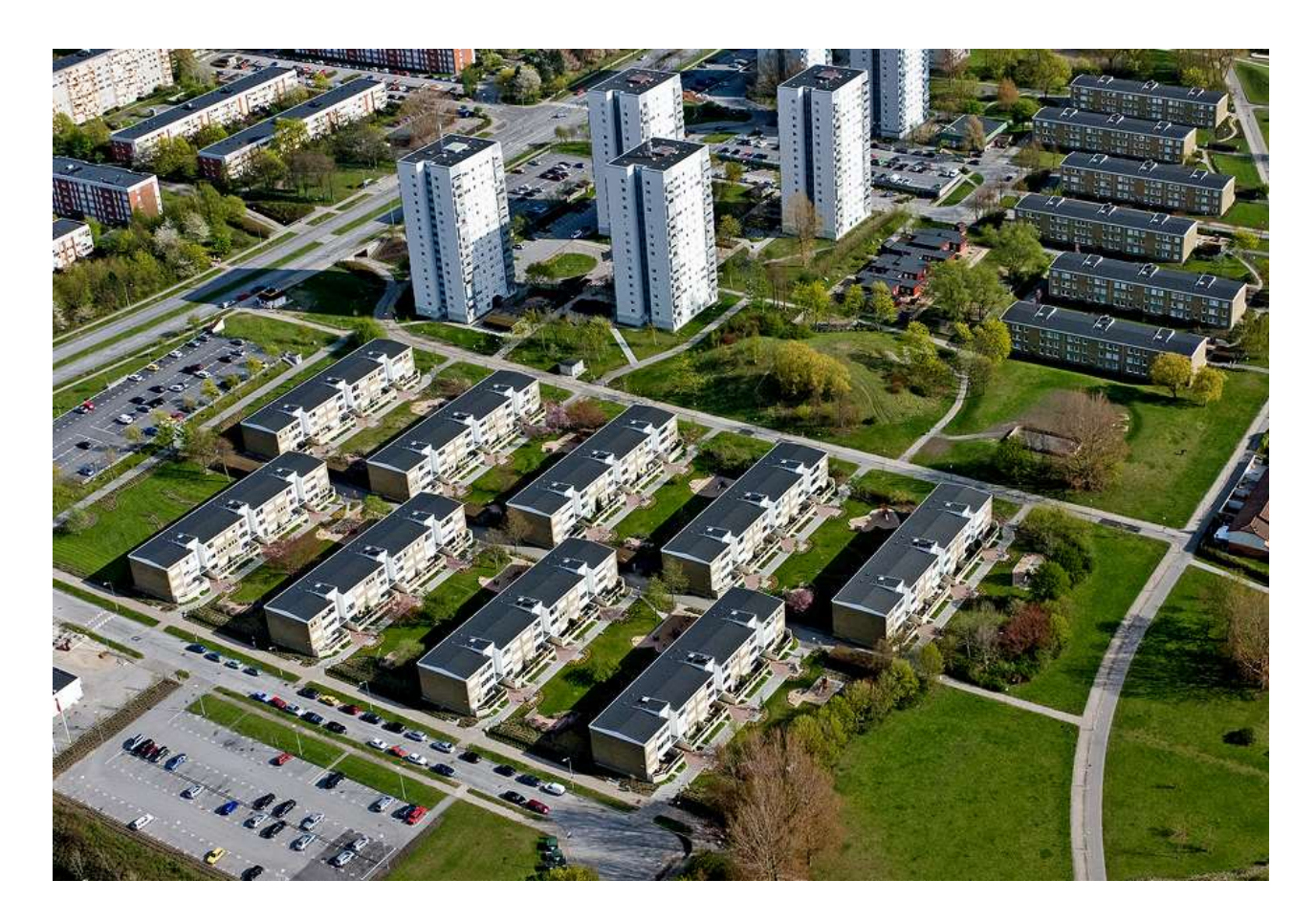

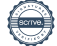

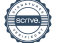

# **Dagordning vid** ordinarie årsstämma

- a) Stämmans öppnande
- b) Fastställande av röstlängd
- c) Val av stämmoordförande
- d) Anmälan av stämmoordförandens val av protokollförare
- e) Val av en person som jämte stämmoordföranden ska justera protokollet
- $f$ Val av rösträknare
- g) Fråga om stämman blivit i stadgeenlig ordning utlyst
- h) Framläggande av styrelsens årsredovisning
- Framläggande av revisorernas berättelse  $\mathbf{i}$
- Beslut om fastställande av resultat- och balansräkning  $j)$
- k) Beslut om resultatdisposition
- Fråga om ansvarsfrihet för styrelseledamöterna  $\left| \right|$
- m) Beslut angående antalet styrelseledamöter och suppleanter
- Fråga om arvoden åt styrelseledamöter och suppleanter, revisorer och valberedning  $n)$
- Beslut om stämman ska utse styrelseordförande samt i förekommande fall val av styrelseordförande  $\Omega$
- p) Val av styrelseledamöter och suppleanter
- q) Val av revisorer och revisorssuppleanter
- Val av valberedning  $r)$
- s) Av styrelsen till stämman hänskjutna frågor samt av medlemmar anmälda ärenden (motioner) som angetts i kallelsen
- Stämmans avslutade  $t)$

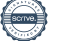

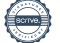

## Innehållsförteckning

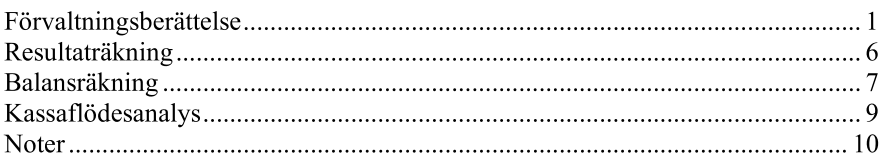

#### **Bilagor**

Styrelsens ord Att bo i BRF Ordlista

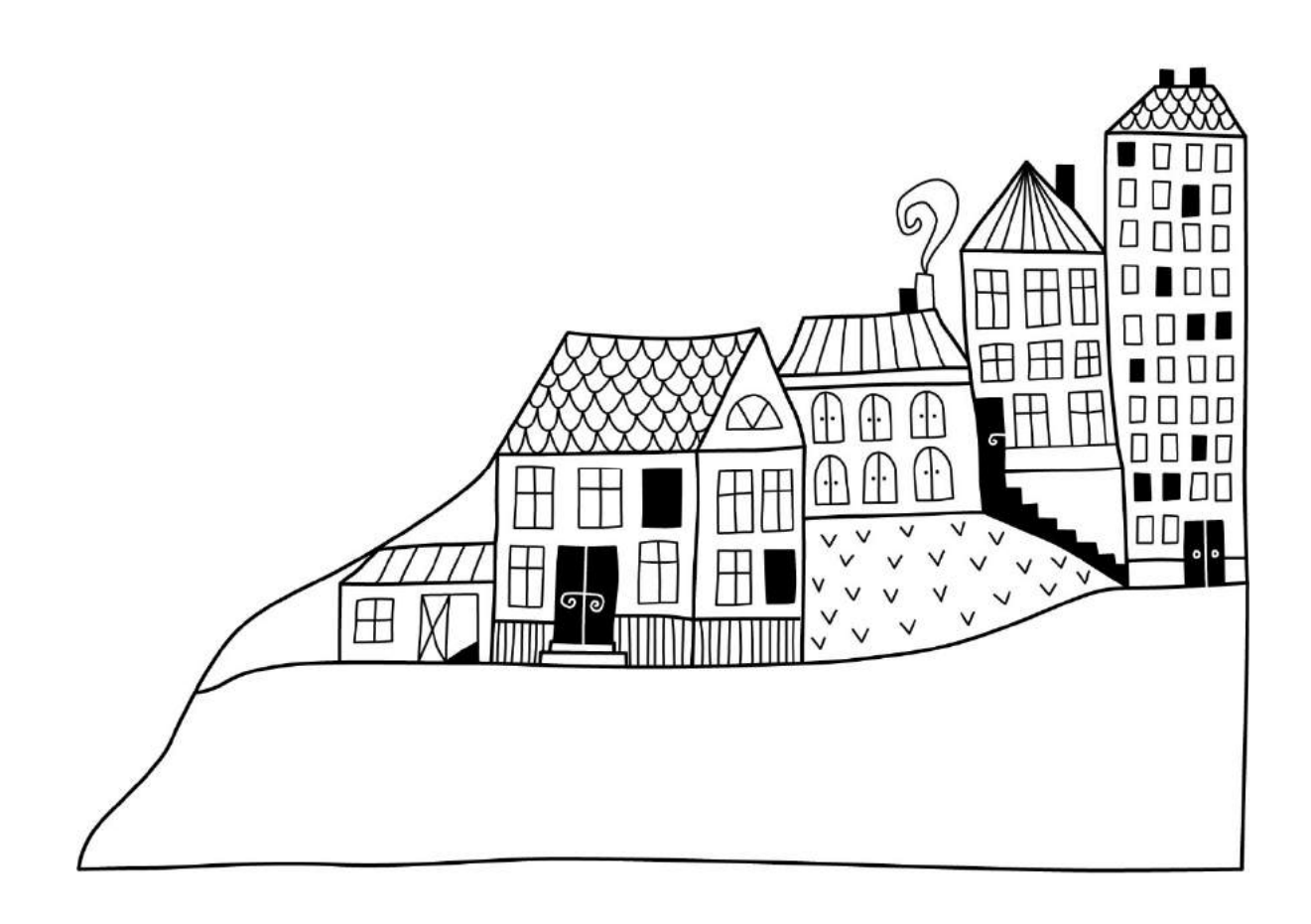

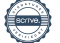

## Förvaltningsberättelse

Styrelsen för RBF Malmöhus 22 får härmed avge årsredovisning för räkenskapsåret 2019-09-01 till 2020-08-31

Beloppen i årsredovisningen anges i hela kronor om inte annat anges.

### Verksamheten

#### Allmänt om verksamheten

Föreningen har till ändamål att främja medlemmarnas ekonomiska intressen genom att i föreningens hus, mot ersättning, till föreningens medlemmar upplåta bostadslägenheter för permanent boende om inte annat särskilt avtalats, och i förekommande fall lokaler, till nyttjande utan begränsning i tiden.

Föreningen är ett privatbostadsföretag enligt inkomstskattelagen (1999:1229) och utgör därmed en äkta bostadsrättsförening. Föreningens underskottsavdrag uppgår vid räkenskapsårets slut till 0 kr. Bostadsrättsföreningen registrerades 1967-05-02. Nuvarande stadgar registrerades 2017-08-18. Föreningen har sitt säte i Malmö kommun.

Årets resultat är lägre än föregående år p.g.a. förra året betalades det ut ett stort ersättningsbelopp på 12 Mkr.

Antagen budget för det kommande verksamhetsåret är fastställd så att föreningens ekonomi är långsiktigt hållbar. Föreningens likviditet har under året förändrats från 303% till 302%. I resultatet ingår avskrivningar med 6 885 tkr, exkluderar man avskrivningarna blir resultatet 6 182 tkr. Avskrivningar påverkar inte föreningens likviditet.

#### Fastighetsuppgifter

والمستناد المستنادين

 $\sim$   $\sim$ 

Föreningen innehar tomträttsavtal till fastigheterna Almvik 1, Arian 1-3, Duetten 1, Högaholm 1,3, 4 & 5 samt Romansen 1 i Malmö kommun med därpå uppförda 590 lägenheter. Byggnaderna uppfördes 1971. Fastighensadress är Serenadgatan & Kvartettsgatan i Malmö.

Fastigheterna är fullvärdeförsäkrade i Folksam

Hemförsäkring bekostas individuellt av bostadsrättsinnehavarna och bostadsrättstillägget ingår i föreningens fastighetsförsäkring.

Fastigheten är upplåten med tomträtt genom ett tomträttsavtal med Malmö kommun. Avtalet gäller oförändrat i 10 år t.o.m. 2022-12-31 med en årlig avgäld på 1 593 tkr.

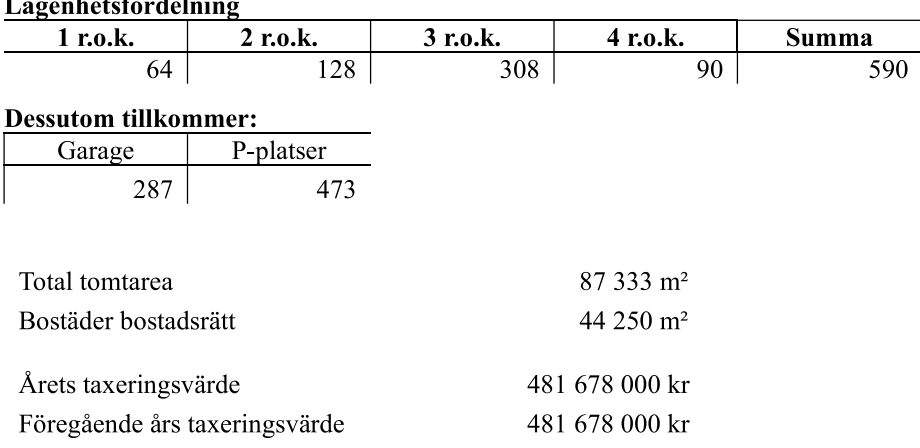

Riksbyggen har biträtt styrelsen med föreningens förvaltning enligt tecknat avtal.

Bostadsrättsföreningen är medlem i Intresseförening för Riksbyggens bostadsrättsföreningar i Södra & Mellersta Skåne. Bostadsrättsföreningen äger via garantikapitalbevis andelar i Riksbyggen ekonomisk förening. Genom intresseföreningen kan bostadsrättsföreningen utöva inflytande på Riksbyggens verksamhet samt ta del av eventuell utdelning från Riksbyggens resultat. Utöver utdelning på andelar kan föreningen även få återbäring på köpta tjänster från Riksbyggen. Storleken på återbäringen beslutas av Riksbyggens styrelse.

#### **Teknisk status**

Årets reparationer och underhåll: För att bevara föreningens hus i gott skick utförs löpande reparationer av uppkomna skador samt planerat underhåll av normala förslitningar. Föreningen har under verksamhetsåret utfört reparationer för 5 090 tkr och planerat underhåll för 3 483 tkr. Eventuella underhållskostnader specificeras i avsnittet "Årets utförda underhåll".

Underhållsplan: Föreningens underhållsplan används för att kunna planera kommande underhåll tidsmässigt och kostnadsmässigt. Underhållsplanen används också för att beräkna storleken på det belopp som årligen ska reserveras (avsättas) till underhållsfonden.

Föreningens underhållsplan visar på en genomsnittligt evig underhållskostnad på 10 174 tkr per år. Reservering (avsättning) till underhållsfonden har för verksamhetsåret gjorts med 10 059 tkr.

Hos föreningen ligger reservationen i nivå med den genomsnittliga kostnaden.

#### Föreningen har utfört respektive planerat att utföra nedanstående underhåll.

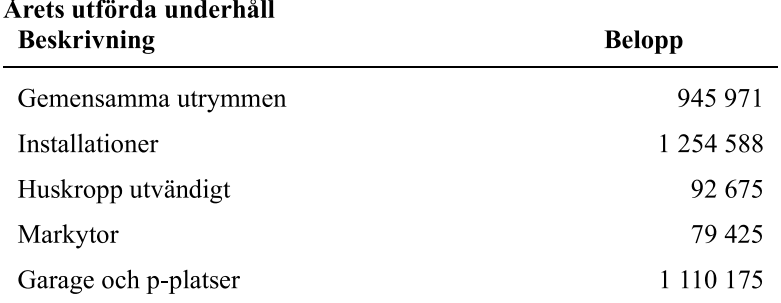

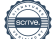

Efter senaste stämman och därpå följande konstituerande har styrelsen haft följande sammansättning

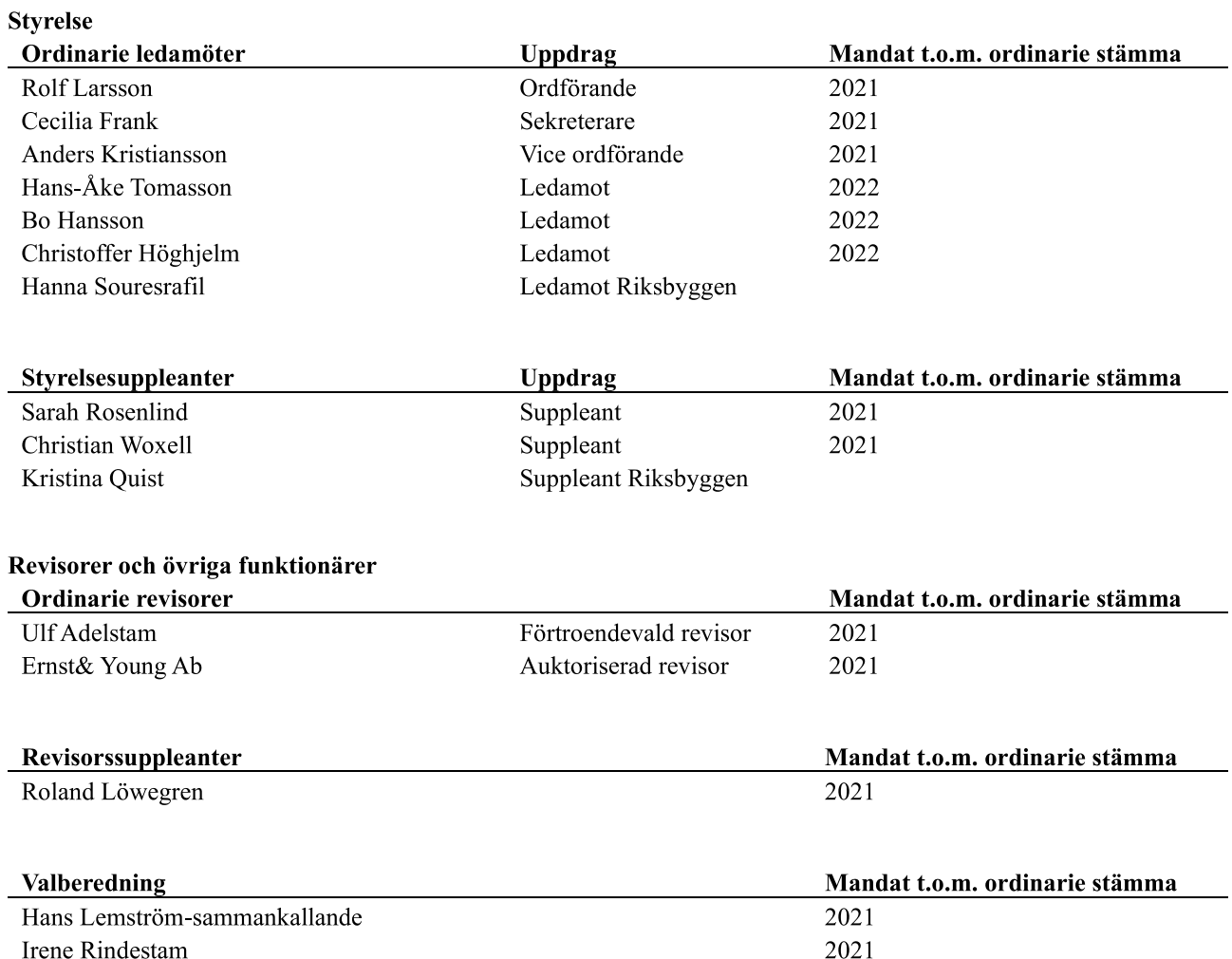

Föreningens firma tecknas förutom av styrelsen i sin helhet av styrelsens ledamöter, två i förening.

#### Väsentliga händelser under räkenskapsåret

Under räkenskapsåret har inga händelser inträffat som påverkar föreningens ekonomi på ett sätt som väsentligt skiljer sig från den normala verksamhetens påverkan på ekonomin.

#### Medlemsinformation

Vid räkenskapsårets början uppgick föreningens medlemsantal till 745 personer. Årets tillkommande medlemmar uppgår till 82 personer. Årets avgående medlemmar uppgår till 76 personer. Föreningens medlemsantal på bokslutsdagen uppgår till 751 personer.

Föreningens årsavgift ändrades 2020-01-01 då den höjdes med 5 %.

Efter att ha antagit budgeten för det kommande verksamhetsåret har styrelsen beslutat om höja årsavgiften med 4,0 % från och med 2021-01-01.

Årsavgiften för 2019 uppgick i genomsnitt till 765 kr/m<sup>2</sup>/år.

Baserat på kontraktsdatum har under verksamhetsåret 65 överlåtelser av bostadsrätter skett (föregående år 66 st.)

## Flerårsöversikt

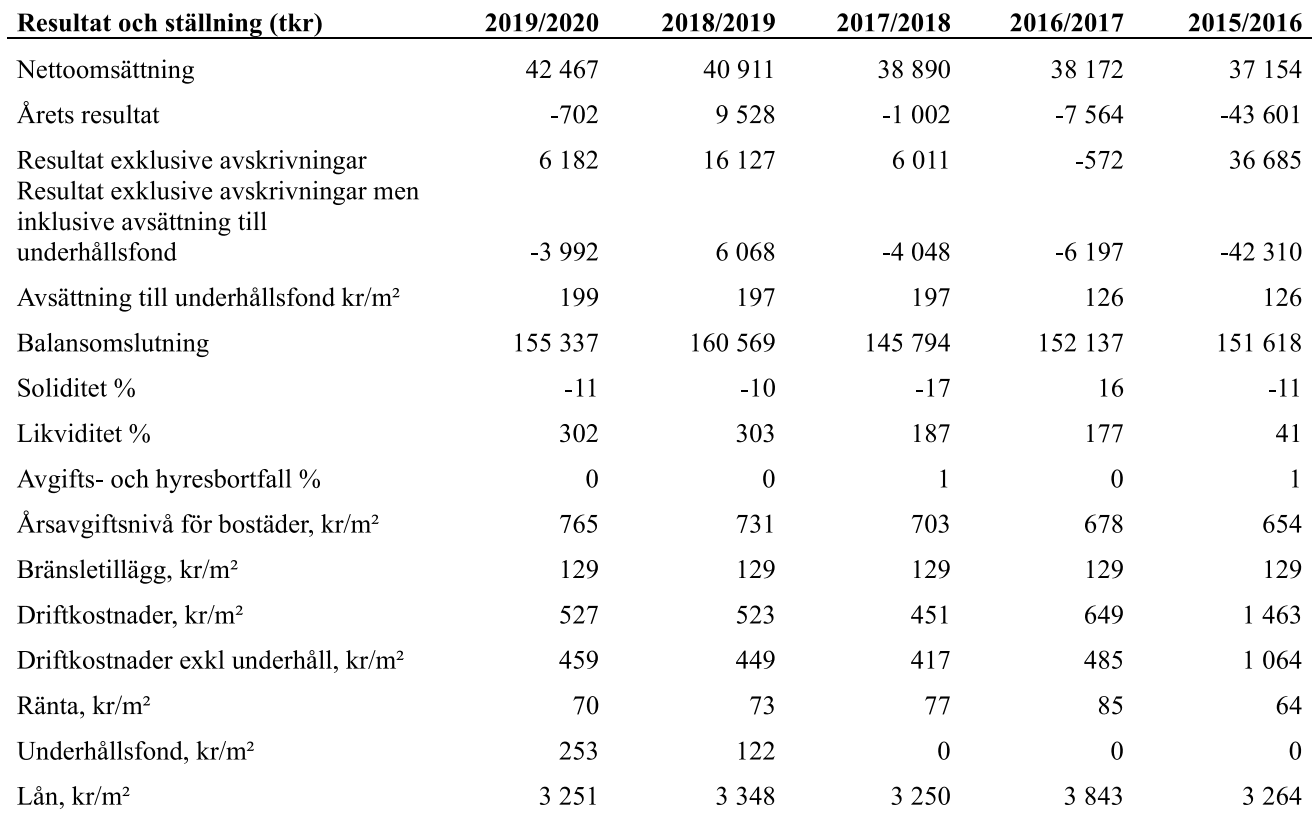

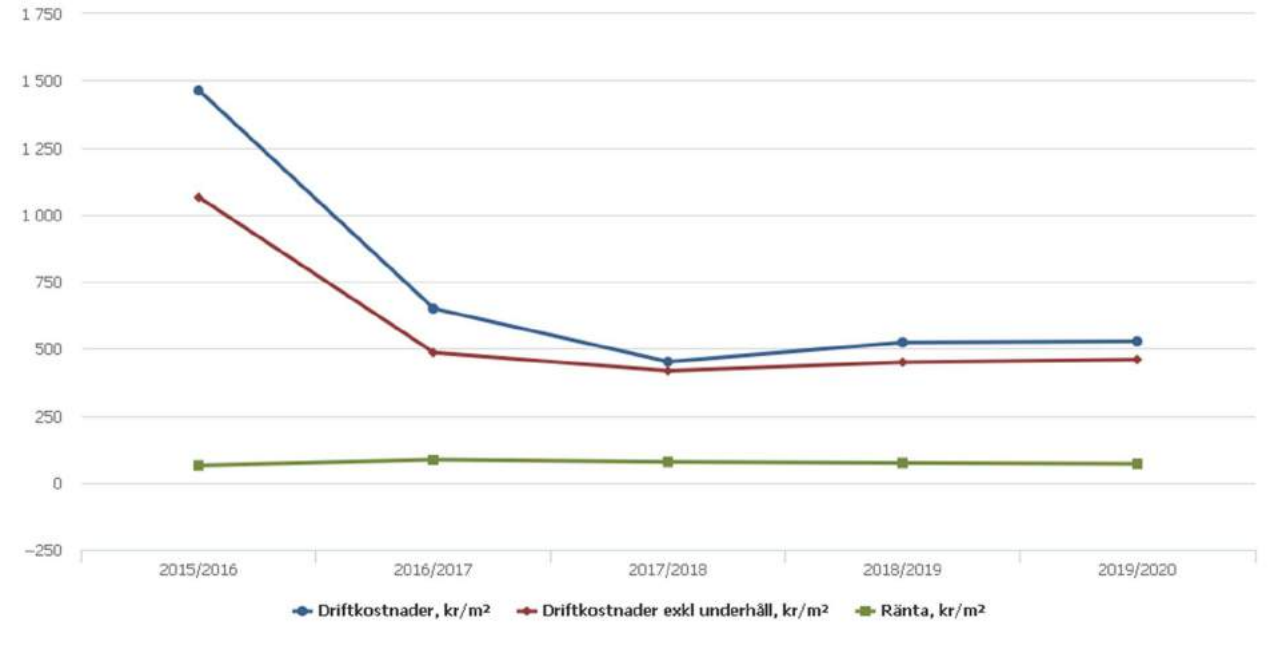

Nettoomsättning: intäkter från årsavgifter, hyresintäkter m.m. som ingår i föreningens normala verksamhet med avdrag för lämnade rabatter.

#### Resultat efter finansiella poster: Se resultaträkningen.

Soliditet: beräknas som eget kapital inklusive egen kapitalandel (f.n. 78 %) av obeskattade reserver i procent av balansomslutningen.

## Förändringar i eget kapital

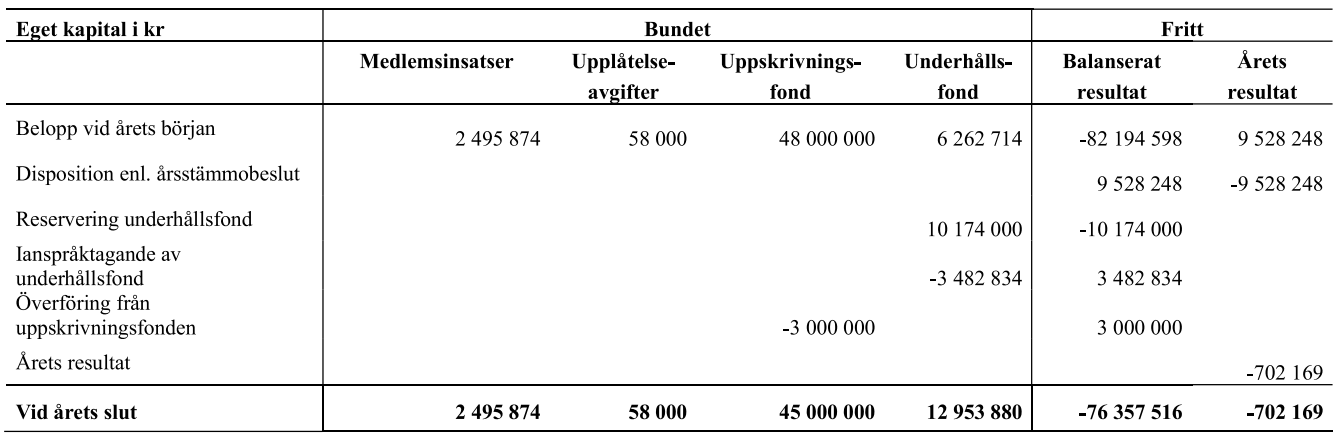

## Resultatdisposition

Till årsstämmans behandling finns följande underskott i kr

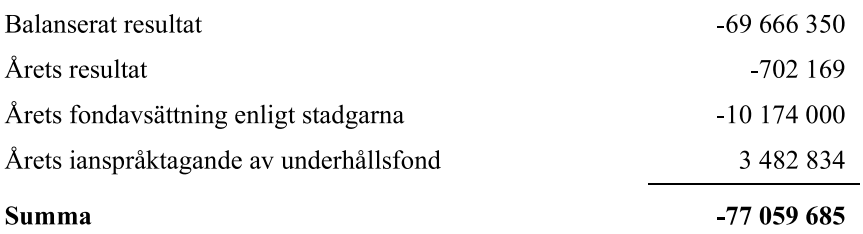

Styrelsen föreslår följande behandling av den ansamlade förlusten:

#### Att balansera i ny räkning i kr

 $-77059685$ 

Vad beträffar föreningens resultat och ställning i övrigt, hänvisas till efterföljande resultat- och balansräkning med tillhörande bokslutskommentarer.

## Resultaträkning

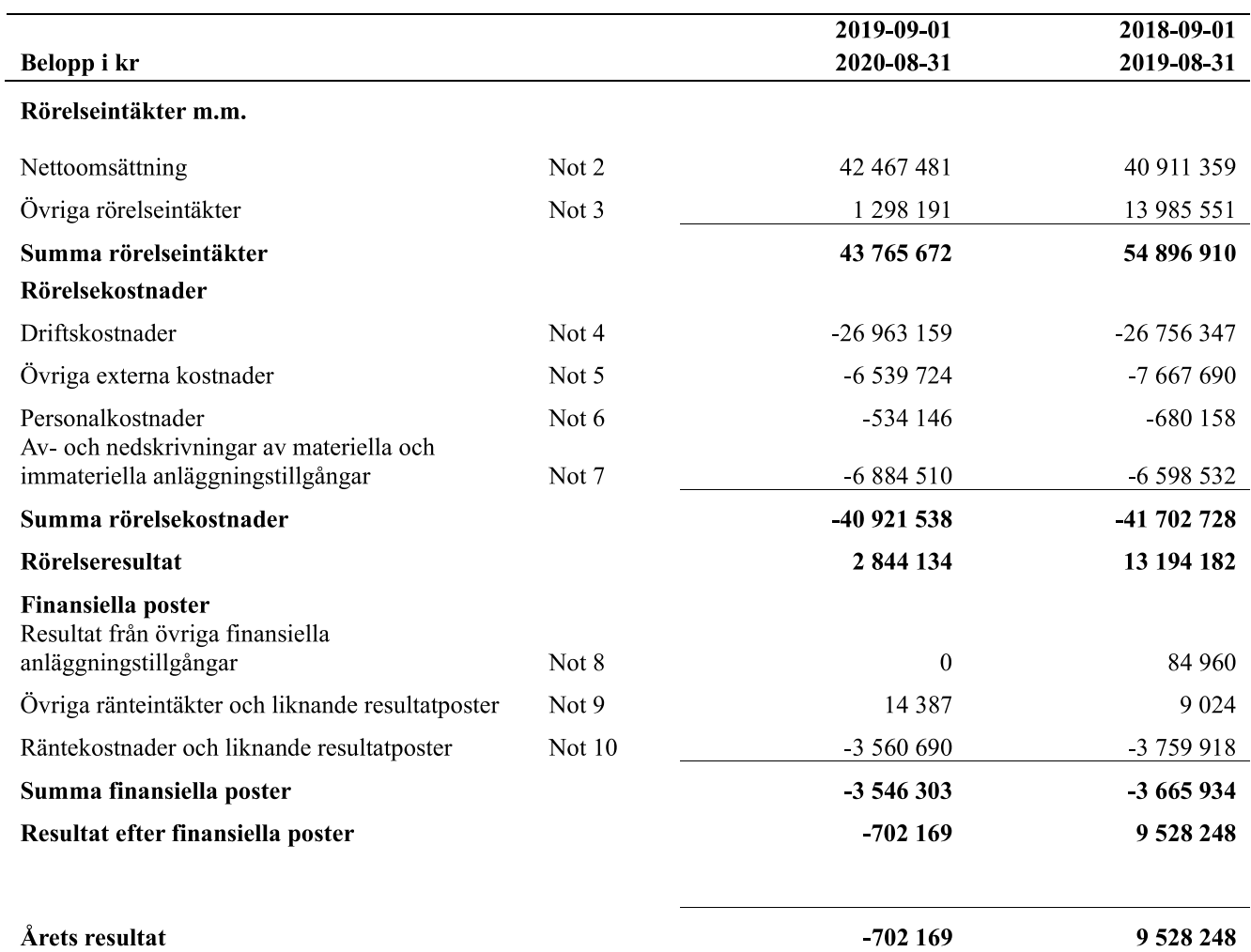

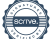

## **Balansräkning**

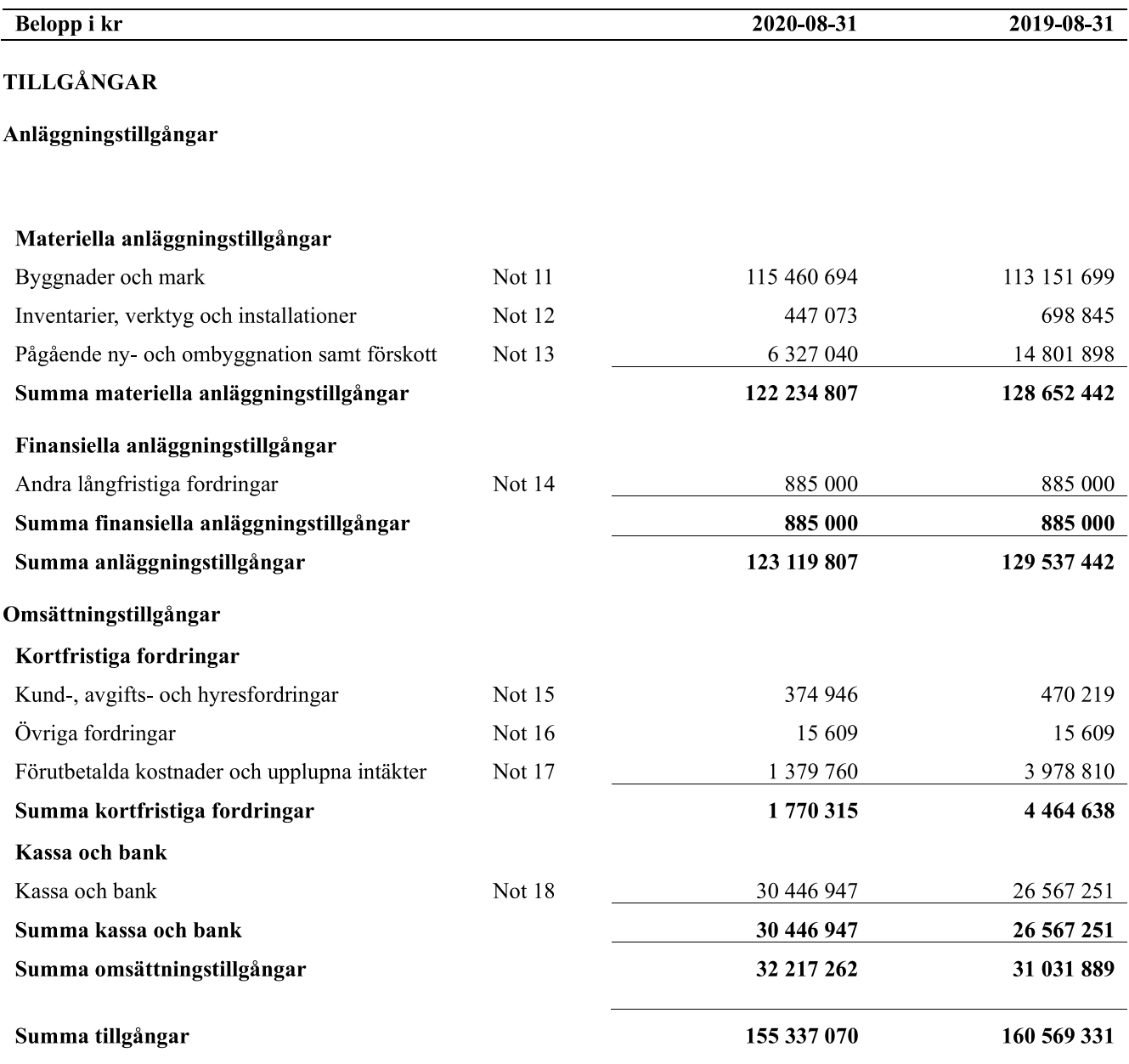

# **Balansräkning**

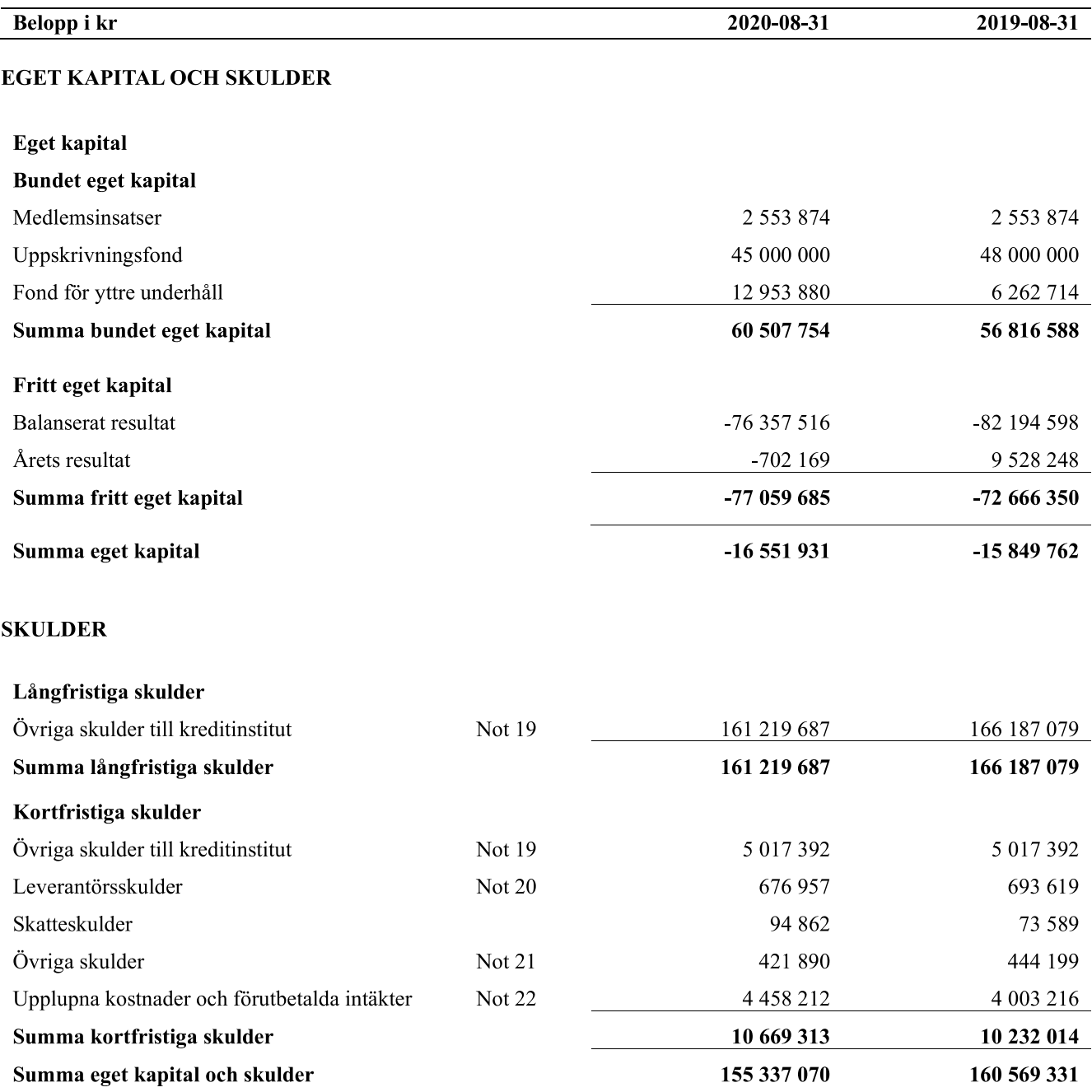

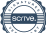

## Kassaflödesanalys

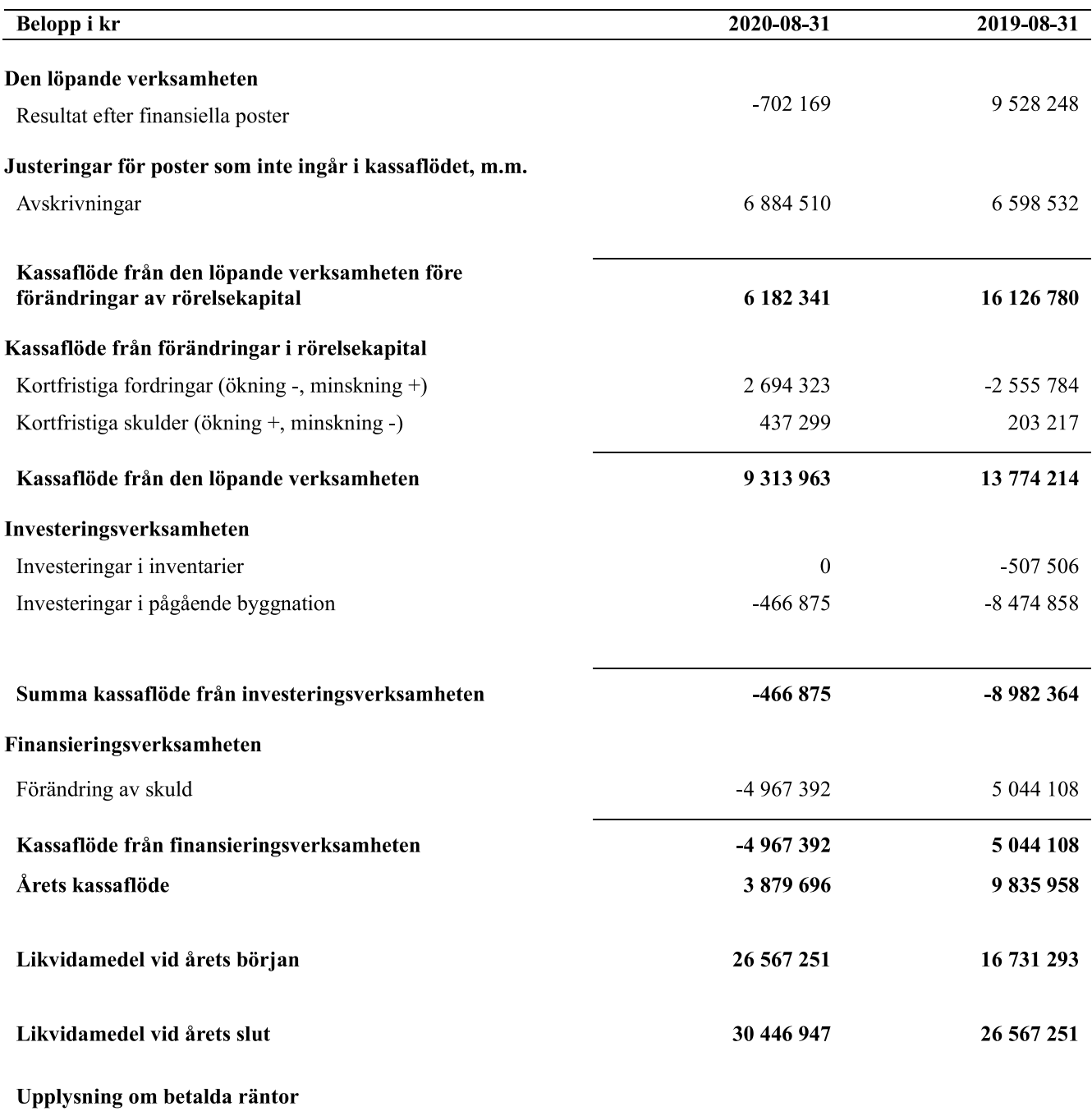

För erhållen och betald ränta se notförteckning

## **Noter**

#### Not 1 Allmänna redovisningsprinciper

Årsredovisningen är upprättad i enlighet med årsredovisningslagen och Bokföringsnämndens allmänna råd (BFNAR 2016:10) om årsredovisning i mindre företag.

#### Redovisning av intäkter

Årsavgifter och hyror aviseras i förskott men redovisas så att endast den del som belöper på räkenskapsåret redovisas som intäkter. Ränta och utdelning redovisas som en intäkt när det är sannolikt att föreningen kommer att få de ekonomiska fördelar som är förknippade med transaktionen samt att inkomsten kan beräknas på ett tillförlitligt sätt.

#### Avskrivningstider för anläggningstillgångar

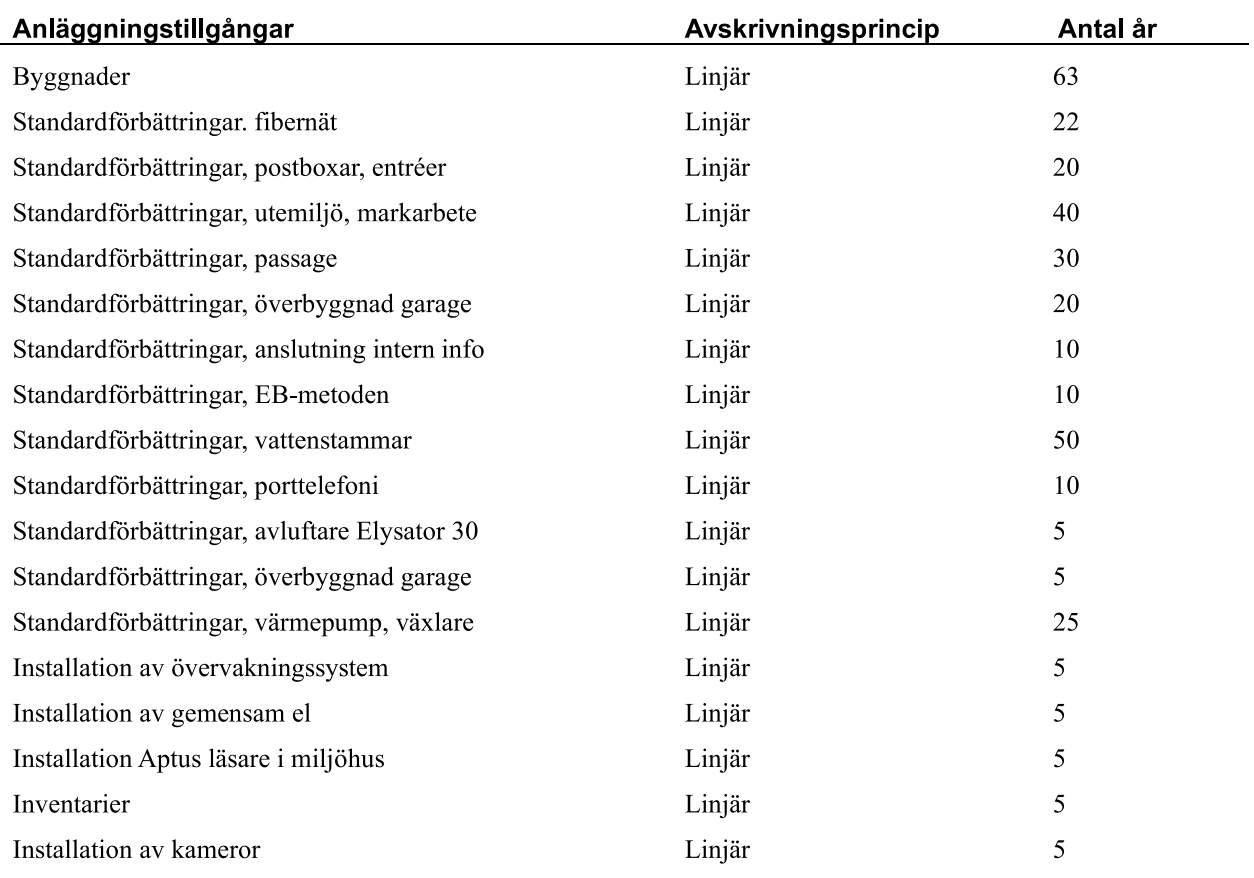

Mark är inte föremål för avskrivningar.

Beloppen i årsredovisningen anges i hela kronor om inte annat anges.

#### Not 2 Nettoomsättning

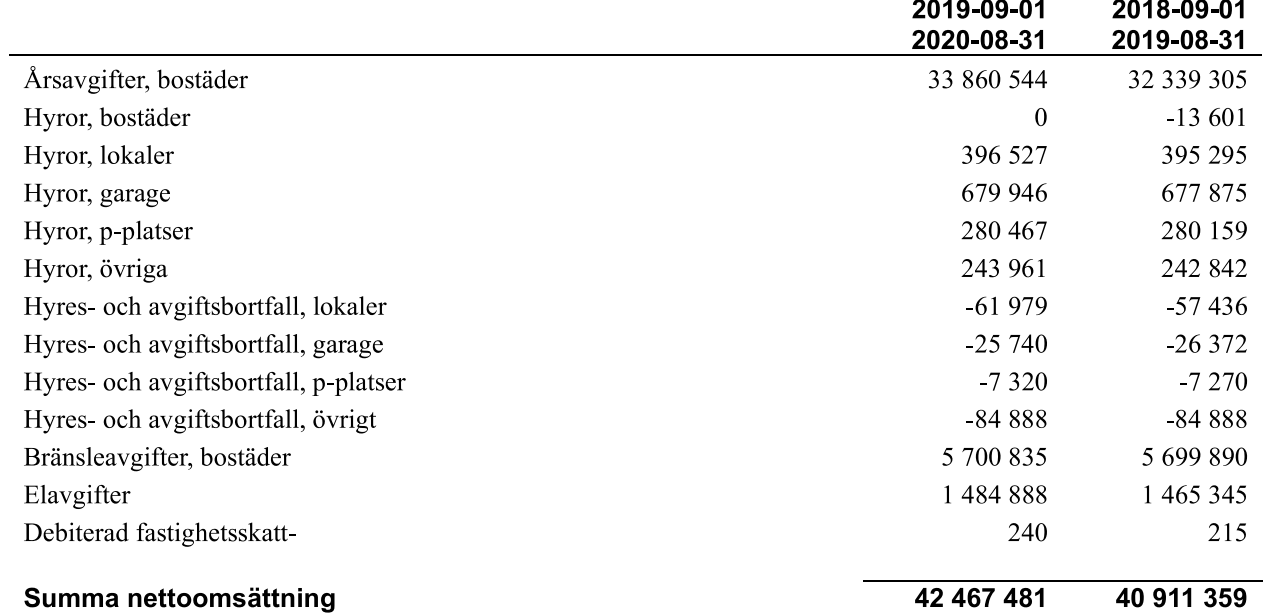

### Not 3 Övriga rörelseintäkter

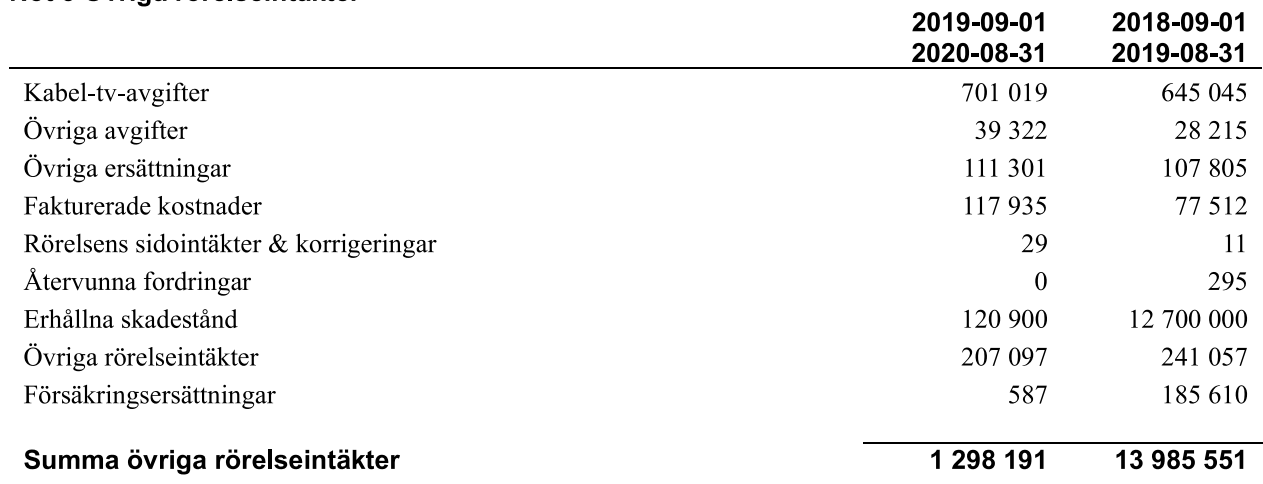

#### Not 4 Driftskostnader

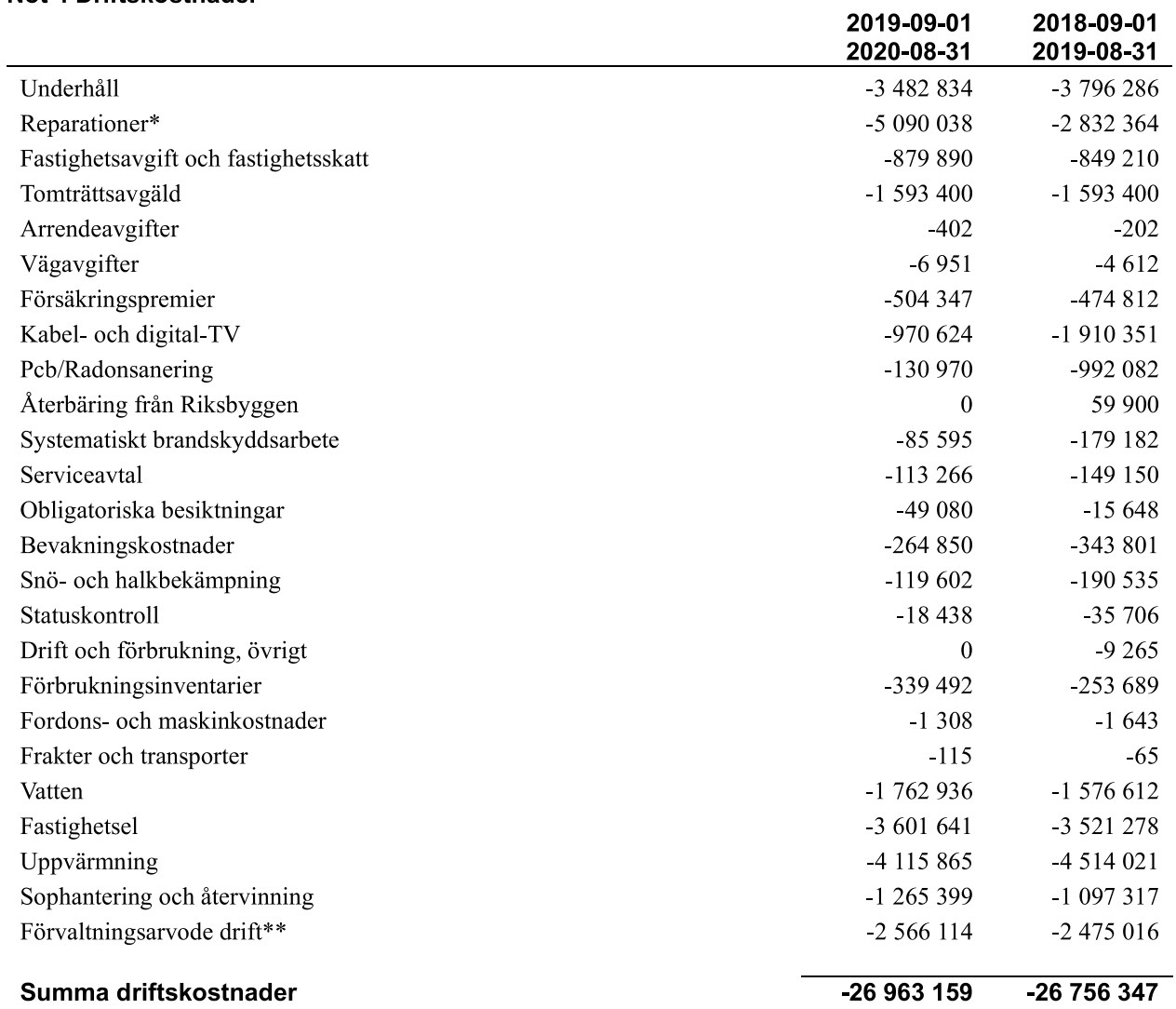

\*Av föreningens reparationskostnader avser 1 626 tkr vattenskador och 417 tkr skadegörelse.

\*\*Förvaltningsarvode drift avser fastighetsskötsel, trädgårdsskötsel och städ.

### Not 5 Övriga externa kostnader

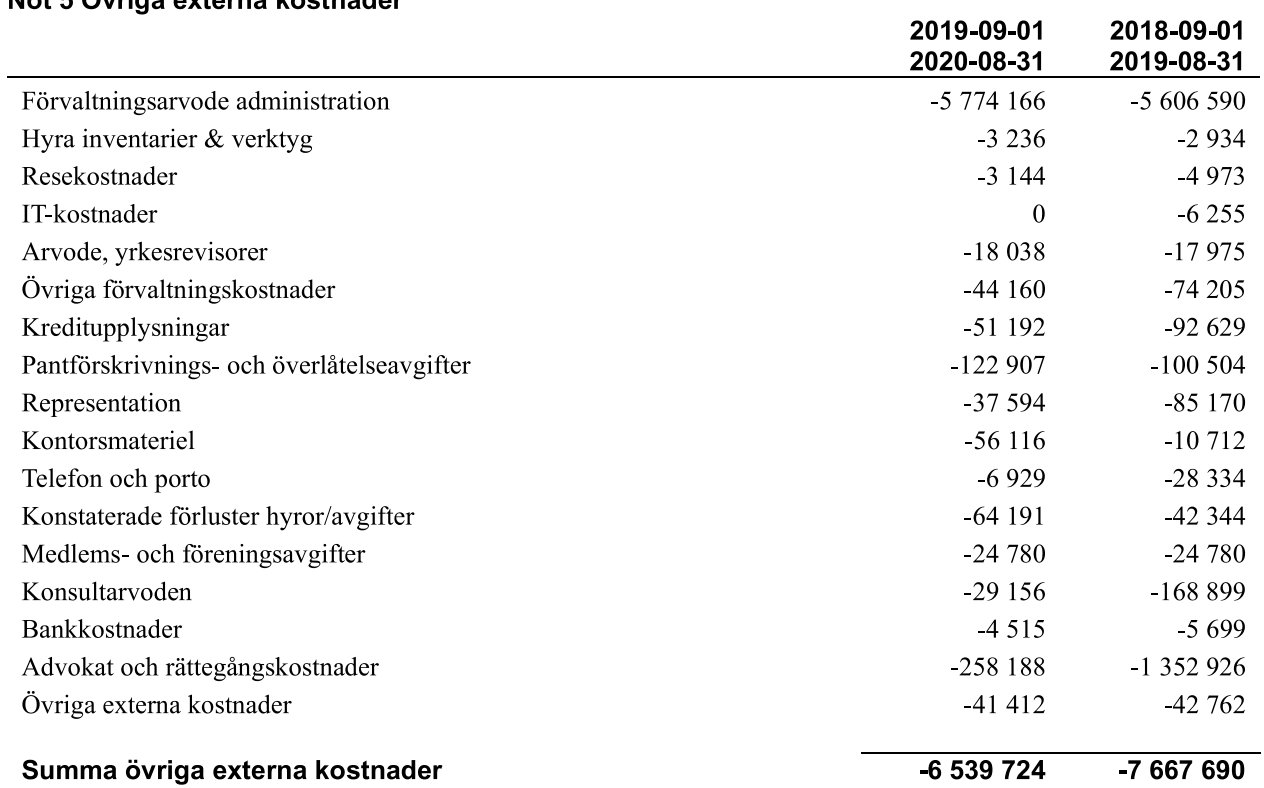

#### Not 6 Personalkostnader

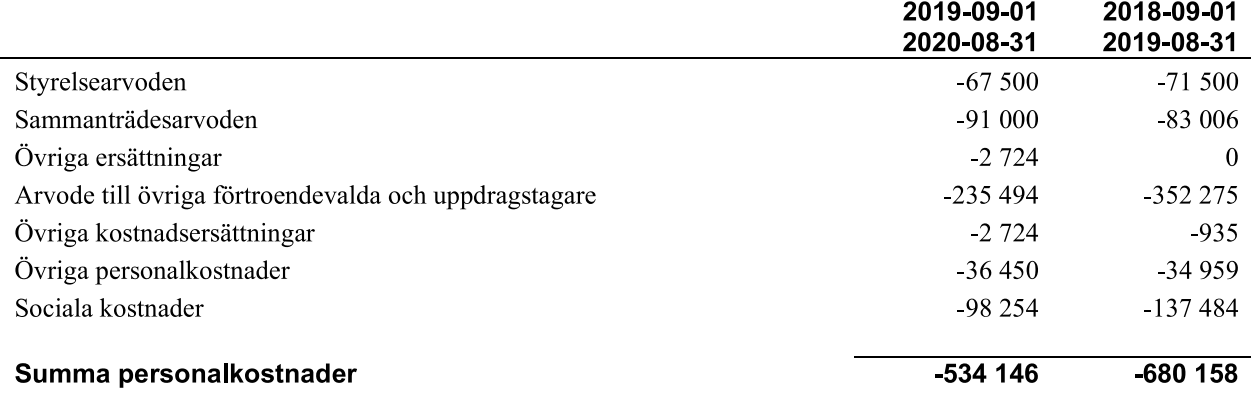

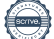

#### Not 7 Av- och nedskrivningar av materiellaoch immateriella anläggningstillgångar

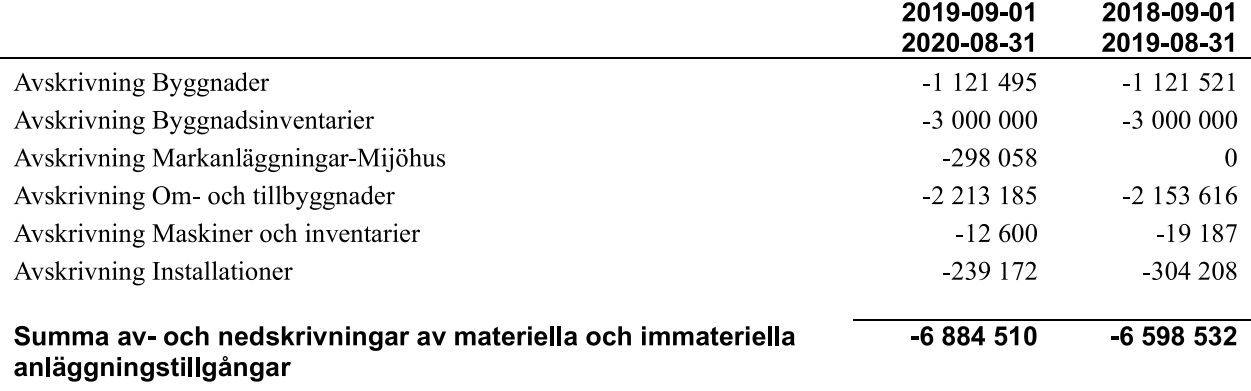

#### Not 8 Resultat från övriga finansiella anläggningstillgångar

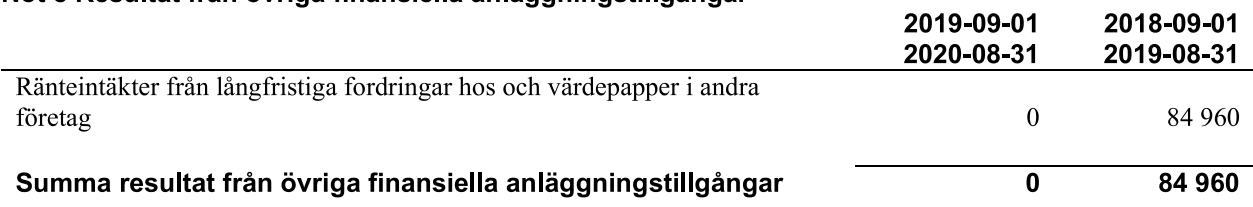

 $\frac{1}{2} \frac{1}{2} \frac{$ 

#### Not 9 Övriga ränteintäkter och liknande resultatposter

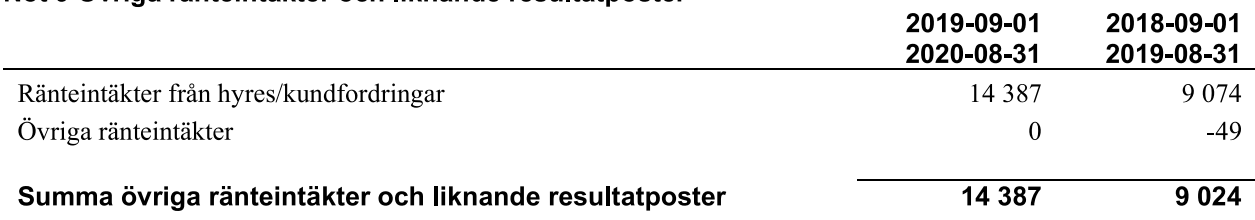

#### Not 10 Räntekostnader och liknande resultatposter

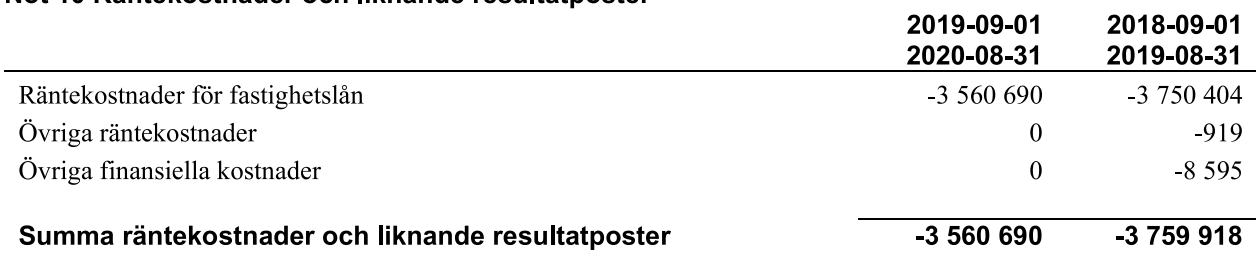

### Not 11 Byggnader och mark

Anskaffningsvärden

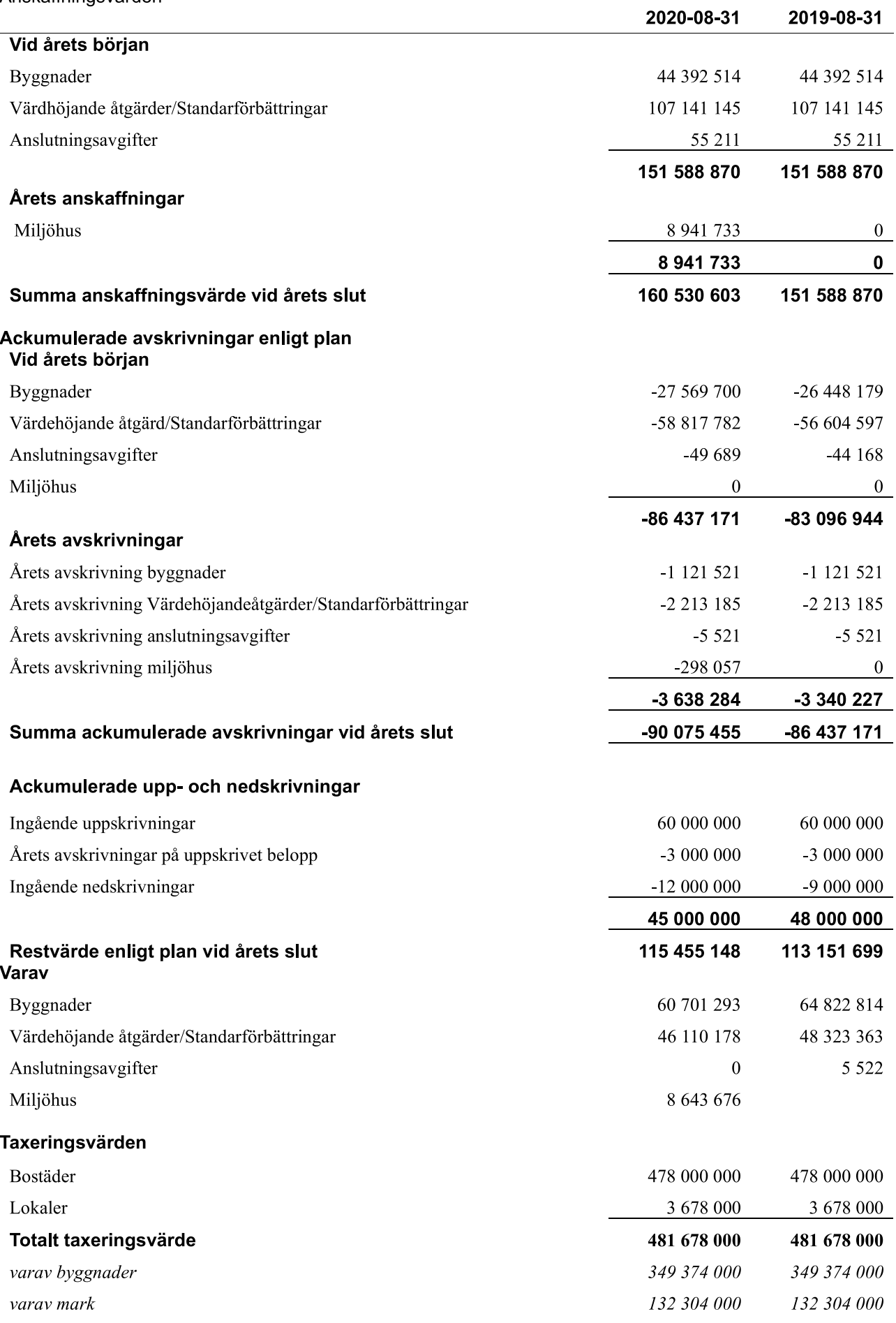

## Not 12 Maskiner och andra tekniska anläggningar

Anskaffningsvärden

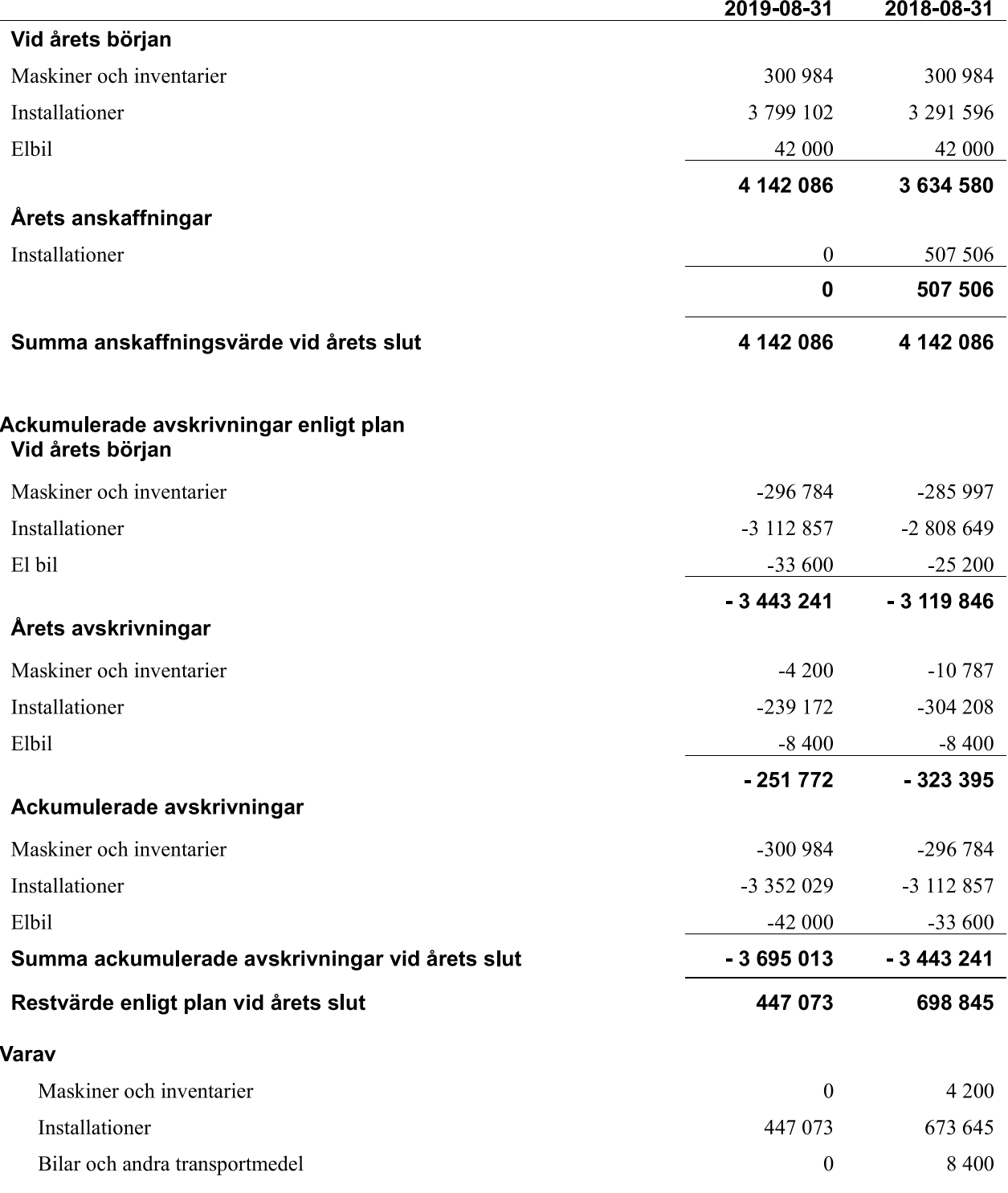

16 | ARSREDOVISNING RBF Malmöhus 22 Org.nr: 746000-9942<br>Transaktion 09222115557440954738 Signerat UA, HS, CH, TS, RL, BH, CF, AK —

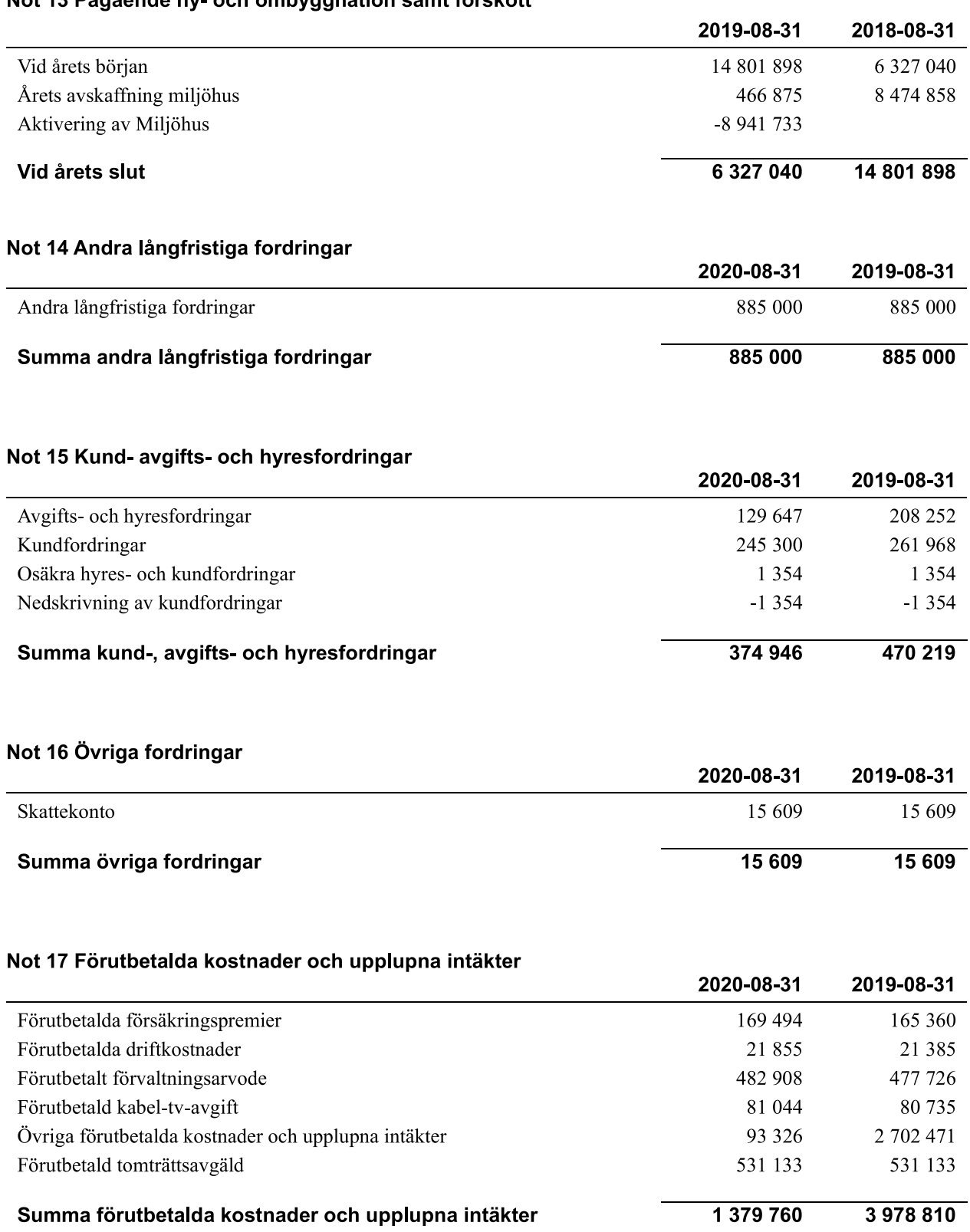

### Not 13 Pågående ny- och ombyggnation samt förskott

#### Not 18 Kassa och bank

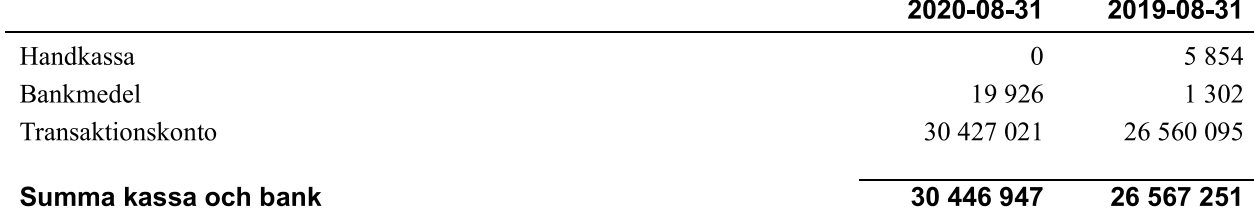

#### Not 19 Övriga skulder till kreditinstitut

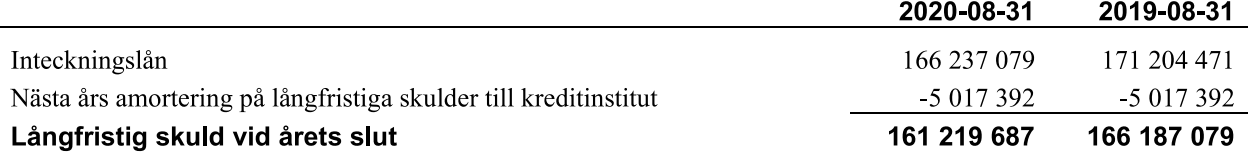

Tabell och kommentar nedan anges i hela kronor.

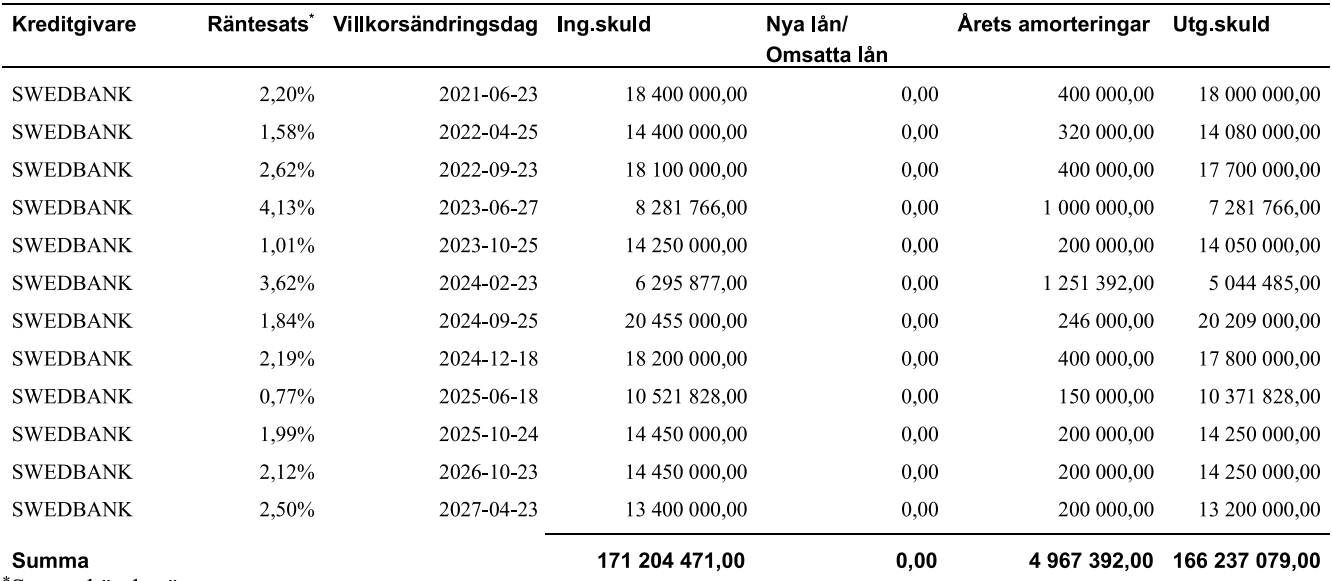

Senast kända räntesatser

Under nästa räkenskapsår ska föreningen amortera 5 017 392 kr varför den delen av skulden kan betraktas som kortfristig skuld. Beräknad amortering de närmaste fem åren är ca 5 017 392 kr årligen.

Enligt lånespecifikationen ovan finns ett lån med villkorsändringsdag under år 2021 (nästkommande räkenskapsår). Detta lån ska normalt redovisas som en kortfristiga skuld. Föreningen har emellertid valt att redovisa detta lån som långfristigt, förutom den del som är planerad att amorteras under 2021. Föreningen har inte fått några indikationer på att lånet inte kommer att omsättas/förlängas.

Om lånet skulle redovisas som kortfristiga skuld skulle det ge en felaktig bild av föreningens likviditet.

#### Not 20 Leverantörskulder

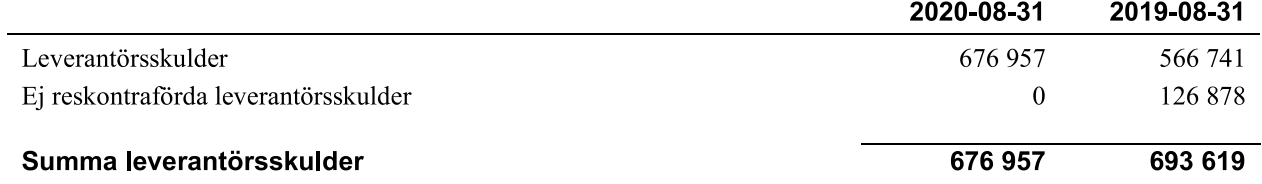

### Not 21 Övriga skulder

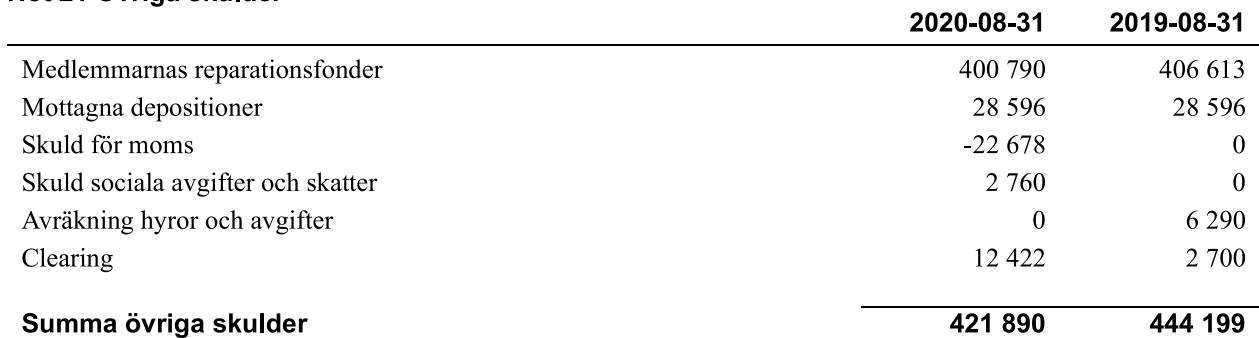

### Not 23 Upplupna kostnader och förutbetalda intäkter

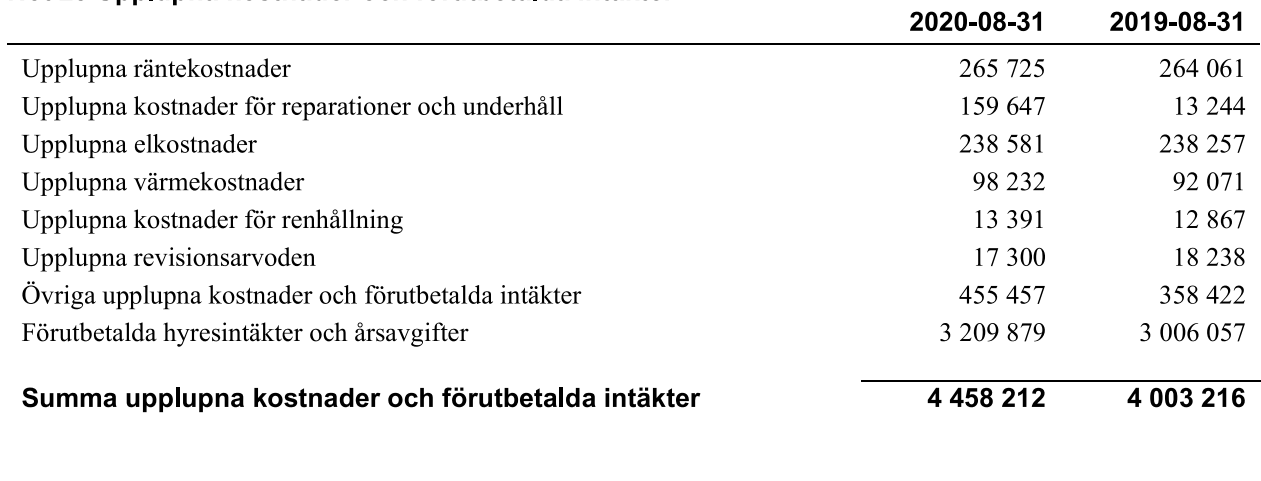

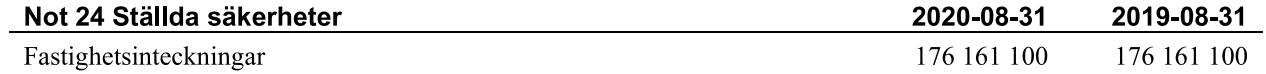

#### Not 25 Eventualförpliktelser

Föreningen har inte identifierat några eventualförpliktelser

#### Not 26 Väsentliga händelser efter räkenskapsåret utgång

Sedan räkenskapsårets utgång har inga händelser, som i väsentlig grad påverkar föreningens ekonomiska ställning, inträffat.

#### **Styrelsens underskrifter**

Malmö 2021- 81-25

Rolf Larsson

Cecilia Frank

Bo Hansson

Anders Kristiansson

Han -Me Tomorre Hans-Åke Tomasson

Christoffer Höghjelm

Hanna Souresrafil

Vår revisionsberättelse har lämnats Malmö 2021-

Ernst & Young Thomas Swensson Auktoriserad revisor **Ulf Adelstam** Förtroendevald revisor

 $\leftarrow$ 

## Verifikat

Transaktion 09222115557440954738

### Dokument

Årsredovisning Malmöhus 22 inkl en fysisk påskrift för 2020-08-31 Huvuddokument

32 sidor Startades 2021-01-25 15:17:39 CET (+0100) av Riksbyggen (R) Färdigställt 2021-01-27 08:21:04 CET (+0100)

### Initierare

Riksbyggen (R) Riksbyggen Org. nr 702001-7781 noreply@riksbyggen.se

### Signerande parter

Ulf Adelstam (UA) RBF Malmöhus 22 (Förtroendevald revisor) snuffeman@hotmail.com

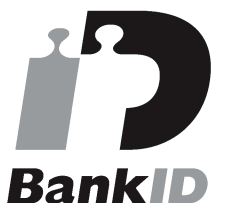

Namnet som returnerades från svenskt BankID var "ULF **ADELSTAM"** Signerade 2021-01-25 15:58:17 CET (+0100)

## Christoffer Höghjelm (CH)

RBF Malmöhus 22 (Ledamot) christoffermhus22@gmail.com

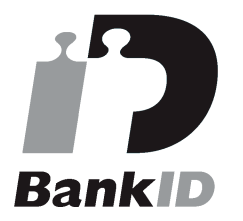

Namnet som returnerades från svenskt BankID var "CHRISTOFFER HÖGHJELM" Signerade 2021-01-26 21:40:58 CET (+0100)

Hanna Souresrafil (HS) RBF Malmöhus 22 (Ledamot) Hanna.Souresrafil@riksbyggen.se

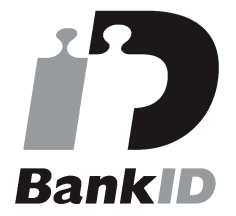

Namnet som returnerades från svenskt BankID var "HANNA SOURESRAFIL" Signerade 2021-01-26 11:11:38 CET (+0100)

#### Thomas Swensson (TS)

RBF Malmöhus 22 (Auktoriserad revisor, Ernst & Young) thomas.swenson@se.ey.com

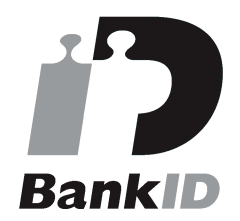

Namnet som returnerades från svenskt BankID var "Thomas Swenson" Signerade 2021-01-27 08:21:04 CET (+0100)

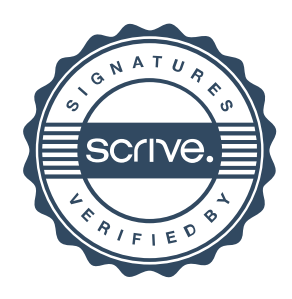

## Verifikat

Transaktion 09222115557440954738

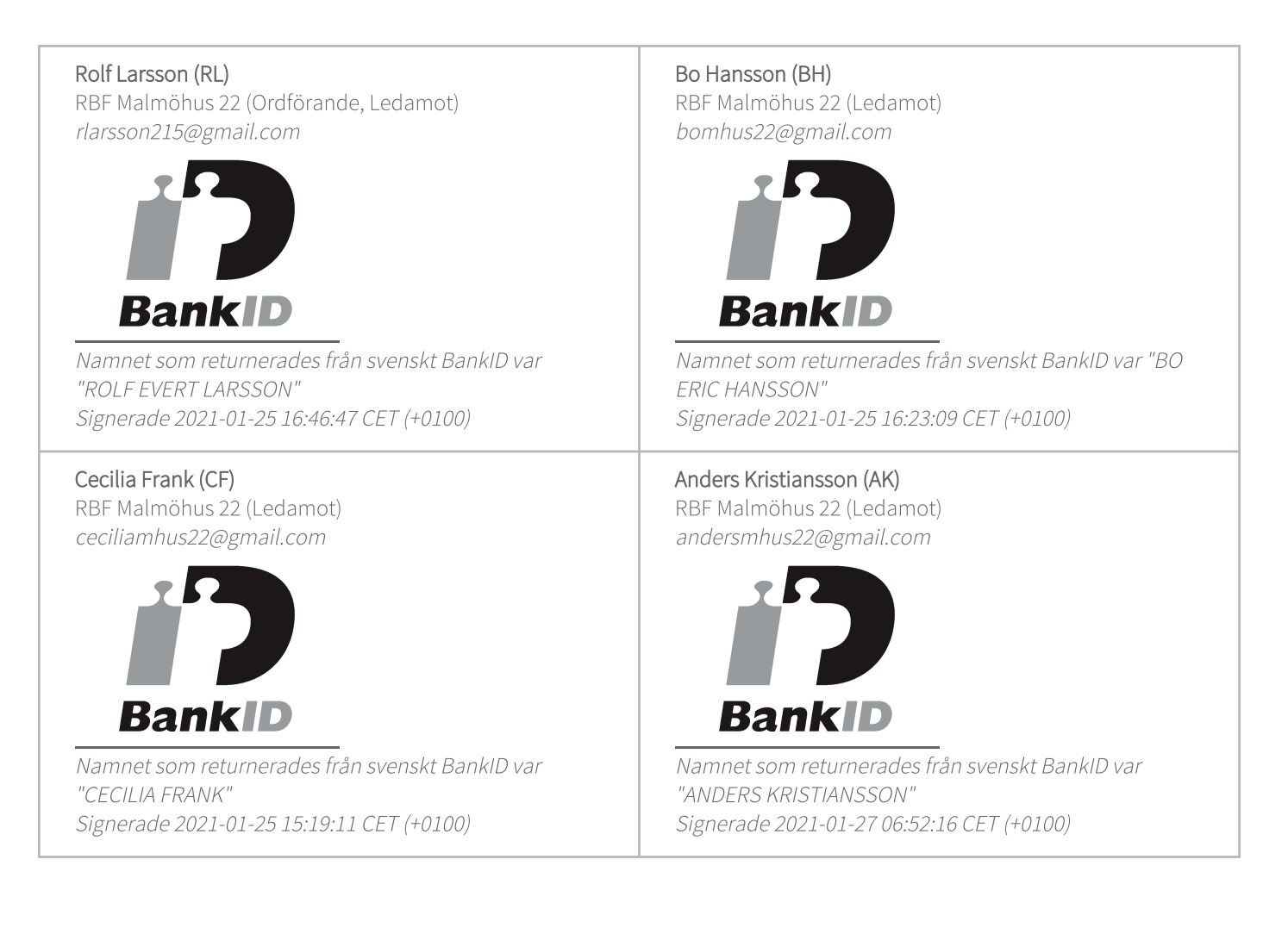

Detta verifikat är utfärdat av Scrive, Information i kursiv stil är säkert verifierad av Scrive. Se de dolda bilagorna för mer information/bevis om detta dokument. Använd en PDF-läsare som t ex Adobe Reader som kan visa dolda bilagor för att se bilagorna. Observera att om dokumentet skrivs ut kan inte integriteten i papperskopian bevisas enligt nedan och att en vanlig papperutskrift saknar innehållet i de dolda bilagorna. Den digitala signaturen (elektroniska förseglingen) säkerställer att integriteten av detta dokument, inklusive de dolda bilagorna, kan bevisas matematiskt och oberoende av Scrive. För er bekvämlighet tillhandahåller Scrive även en tjänst för att kontrollera dokumentets integritet automatiskt på: https://scrive.com/verify

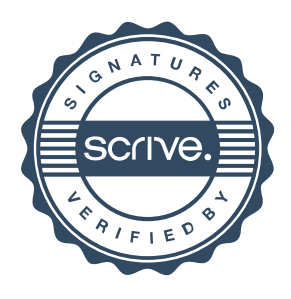

#### Revisionsberättelse

Till föreningsstämman i RBF Malmöhus 22 org.nr 746000-9942

#### Rapport om årsredovisningen

#### Uttalanden

Vi har utfört en revision av årsredovisningen för räkenskapsåret 2019-09-01 - 2020-08-31.

Enligt vår uppfattning har årsredovisningen upprättats i enlighet med årsredovisningslagen och ger en i alla väsentliga avseenden rättvisande bild av föreningens finansiella ställning per den 31 augusti 2020 och av dess finansiella resultat och kassaflöde för året enligt årsredovisningslagen. Förvaltningsberättelsen är förenlig med årsredovisningens övriga delar.

Vi tillstyrker därför att föreningsstämman fastställer resultaträkningen och balansräkningen.

#### Grund för uttalanden

Vi har utfört revisionen enligt god revisionssed i Sverige. Revisorernas ansvar enligt denna sed beskrivs närmare i avsnitten De auktoriserade revisorernas ansvar samt Den förtroendevalde revisorns ansvar

Vi är oberoende i förhållande till föreningen enligt god revisorssed i Sverige. Jag som auktoriserad revisor har fullgjort mitt yrkesetiska ansvar enligt dessa krav.

Vi anser att de revisionsbevis vi har inhämtat är tillräckliga och ändamålsenliga som grund för våra uttalanden.

#### Styrelsens ansvar

Det är styrelsen som har ansvaret för att årsredovisningen upprättas och att den ger en rättvisande bild enligt årsredovisningslagen. Styrelsen ansvarar även för den interna kontroll som den bedömer är nödvändig för att upprätta en årsredovisning som inte innehåller några väsentliga felaktigheter, vare sig dessa beror på oegentligheter eller misstag.

Vid upprättandet av årsredovisningen ansvarar styrelsen för bedömningen av föreningens förmåga att fortsätta verksamheten. Den upplyser, när så är tillämpligt, om förhållanden som kan påverka förmågan att fortsätta verksamheten och att använda antagandet om fortsatt drift. Antagandet om fortsatt drift tillämpas dock inte om styrelsen avser att likvidera föreningen, upphöra med verksamheten eller inte har något realistiskt alternativ till att göra något av detta.

#### De auktoriserade revisorernas ansvar

Vi har att utföra revisionen enligt International Standards on Auditing (ISA) och god revisionssed i Sverige.

Vårt mål är att uppnå en rimlig grad av säkerhet om att årsredovisningen som helhet inte innehåller några väsentliga felaktigheter, vare sig dessa beror på oegentligheter eller misstag. Rimlig säkerhet är en hög grad av säkerhet, men är ingen garanti för att en revision som utförs enligt ISA och god revisionssed i Sverige alltid kommer att upptäcka en väsentlig felaktighet om en sådan finns. Felaktigheter kan uppstå på grund av oegentligheter eller misstag och anses vara väsentliga om de enskilt eller tillsammans rimligen kan förväntas påverka de ekonomiska beslut som användare fattar med grund i årsredovisningen.

Som del av en revision enligt ISA använder vi professionellt omdöme och har en professionellt skeptisk inställning under hela revisionen. Dessutom:

- identifierar och bedömer vi riskerna för väsentliga felaktigheter i årsredovisningen, vare sig dessa beror på oegentligheter eller misstag, utformar och utför granskningsåtgärder bland annat utifrån dessa risker och inhämtar revisionsbevis som är tillräckliga och ändamålsenliga för att utgöra en grund för våra uttalanden. Risken för att inte upptäcka en väsentlig felaktighet till följd av oegentligheter är högre än för en väsentlig felaktighet som beror på misstag, eftersom oegentligheter kan innefatta agerande i maskopi, förfalskning, avsiktliga utelämnanden, felaktig information eller åsidosättande av intern kontroll.
- skaffar vi oss en förståelse av den del av föreningens interna kontroll som har betydelse för vår revision för att utforma granskningsåtgärder som är lämpliga med hänsyn till omständigheterna, men inte för att uttala oss om effektiviteten i den interna kontrollen.
- utvärderar vi lämpligheten i de redovisningsprinciper som används och rimligheten i styrelsens uppskattningar i redovisningen och tillhörande upplysningar.
- drar vi en slutsats om lämpligheten i att styrelsen använder antagandet om fortsatt drift vid upprättandet av årsredovisningen. Vi drar också en slutsats, med grund i de inhämtade revisionsbevisen, om det finns någon väsentlig osäkerhetsfaktor som avser sådana händelser eller förhållanden som kan leda till betydande tvivel om föreningens förmåga att fortsätta verksamheten. Om vi drar slutsatsen att det finns en väsentlig osäkerhetsfaktor, måste vi i revisionsberättelsen fästa uppmärksamheten på upplysningarna i årsredovisningen om den väsentliga osäkerhetsfaktorn eller, om sådana upplysningar är otillräckliga, modifiera uttalandet om årsredovisningen. Våra slutsatser baseras på de revisionsbevis som inhämtas fram till datumet för revisionsberättelsen. Dock kan framtida händelser eller förhållanden göra att en förening inte längre kan fortsätta verksamheten.
- utvärderar vi den övergripande presentationen, strukturen och innehållet i årsredovisningen, däribland upplysningarna, och om årsredovisningen återger de underliggande transaktionerna och händelserna på ett sätt som ger en rättvisande bild.

Vi måste informera styrelsen om bland annat revisionens planerade omfattning och inriktning samt tidpunkten för den. Vi måste också informera om betydelsefulla iakttagelser under revisionen, däribland de eventuella betydande brister i den interna kontrollen som vi identifierat.

#### Den förtroendevalde revisorns ansvar

Jag har att utföra en revision enligt revisionslagen och därmed enligt god revisionssed i Sverige. Mitt mål är att uppnå en rimlig grad av säkerhet om att årsredovisningen har upprättats i enlighet med årsredovisningslagen och om årsredovisningen ger en rättvisande bild av föreningens resultat och ställning.

#### Rapport om andra krav enligt lagar och andra författningar

#### Uttalande

Utöver vår revision av årsredovisningen har vi även utfört en revision av styrelsens förvaltning av räkenskapsåret 2019-09-01 - 2020-08-31 samt av förslaget till dispositioner beträffande föreningens vinst eller förlust.

Vi tillstyrker att föreningsstämman behandlar förlusten enligt förslaget i förvaltningsberättelsen och beviljar styrelsens ledamöter ansvarsfrihet för räkenskapsåret.

#### Grund för uttalande

Vi har utfört revisionen enligt god revisionssed i Sverige.

Vårt ansvar enligt denna beskrivs närmare i avsnittet Revisorns ansvar. Vi är oberoende i förhållande till föreningen enligt god revisorssed i Sverige. Vi som auktoriserade revisorer har i övrigt fullgjort mitt yrkesetiska ansvar enligt dessa krav.

Vi anser att de revisionsbevis vi har inhämtat är tillräckliga och ändamålsenliga som grund för vårt uttalande.

#### Styrelsens ansvar

Det är styrelsen som har ansvaret för förslaget till dispositioner beträffande föreningens vinst eller förlust. Vid förslag till utdelning innefattar detta bland annat en bedömning av om utdelningen är försvarlig med hänsyn till de krav som föreningens verksamhetsart, omfattning och risker ställer på storleken av föreningens egna kapital, konsolideringsbehov, likviditet och ställning i övrigt.

Styrelsen ansvarar för föreningens organisation och förvaltningen av föreningens angelägenheter. Detta innefattar bland annat att fortlöpande bedöma föreningens ekonomiska situation och att tillse att föreningens organisation är utformad så att bokföringen, medelsförvaltningen och föreningens ekonomiska angelägenheter i övrigt kontrolleras på ett betryggande sätt.

#### Revisorns ansvar

Vårt mål beträffande revisionen av förvaltningen, och därmed vårt uttalande om ansvarsfrihet, är att inhämta revisionsbevis för att med en rimlig grad av säkerhet kunna bedöma om någon styrelseledamot i något väsentligt avseende:

- företagit någon åtgärd eller gjort sig skyldig till någon försummelse som kan föranleda ersättningsskyldighet mot föreningen
- på något annat sätt handlat i strid med bostadsrättslagen, tillämpliga delar av lagen om ekonomiska föreningar, årsredovisningslagen eller stadgarna.

Vårt mål beträffande revisionen av förslaget till dispositioner av föreningens vinst eller förlust, och därmed vårt uttalande om detta, är att med rimlig grad av säkerhet bedöma om förslaget är förenligt med bostadsrättslagen.

Rimlig säkerhet är en hög grad av säkerhet, men ingen garanti för att en revision som utförs enligt god revisionssed i Sverige alltid kommer att upptäcka åtgärder eller försummelser som kan föranleda ersättningsskyldighet mot föreningen, eller att ett förslag till dispositioner av föreningens vinst eller förlust inte är förenligt med bostadsrättslagen.

Som en del av en revision enligt god revisionssed i Sverige använder de auktoriserade revisorerna professionellt omdöme och har en professionellt skeptisk inställning under hela revisionen. Granskningen av förvaltningen grundar sig främst på revisionen av räkenskaperna. Vilka tillkommande granskningsåtgärder som utförs baseras på de auktoriserade revisorernas professionella bedömning och övriga valda revisorers bedömning med utgångspunkt i risk och väsentlighet. Det innebär att vi fokuserar granskningen på sådana åtgärder, områden och förhållanden som är väsentliga för verksamheten och där avsteg och överträdelser skulle ha särskild betydelse för föreningens situation. Vi går igenom och prövar fattade beslut, beslutsunderlag, vidtagna åtgärder och andra förhållanden som är relevanta för vårt uttalande om ansvarsfrihet. Som underlag för vårt uttalande om styrelsens förslag till dispositioner beträffande föreningens vinst eller förlust har vi granskat om förslaget är förenligt med bostadsrättslagen.

Malmö den 2021

Ernst & Young AB

**Thomas Swenson** Auktoriserad revisor **Ulf Adelstam** Förtroendevald revisor

## Verifikat

Transaktion 09222115557440832955

### Dokument

20 RB BRF Revisionsberättelse med fortroendevald Huvuddokument 2 sidor Startades 2021-01-22 12:46:50 CET (+0100) av Riksbyggen (R) Färdigställt 2021-01-27 08:25:02 CET (+0100)

### Initierare

Riksbyggen (R) Riksbyggen Org. nr 702001-7781

noreply@riksbyggen.se

### Signerande parter

Ulf Adelstam (UA) Thomas Swensson (TS) RBF Malmöhus 22 (Förtroendevald revisor) RBF Malmöhus 22 (Ernst & Young, Auktoriserad revisor) snuffeman@hotmail.com thomas.swenson@se.ey.com **BankID BankID** Namnet som returnerades från svenskt BankID var "ULF Namnet som returnerades från svenskt BankID var **ADELSTAM"** "Thomas Swenson" Signerade 2021-01-22 16:12:05 CET (+0100) Signerade 2021-01-27 08:25:02 CET (+0100)

Detta verifikat är utfärdat av Scrive. Information i kursiv stil är säkert verifierad av Scrive. Se de dolda bilagorna för mer information/bevis om detta dokument. Använd en PDF-läsare som t ex Adobe Reader som kan visa dolda bilagor för att se bilagorna. Observera att om dokumentet skrivs ut kan inte integriteten i papperskopian bevisas enligt nedan och att en vanlig papperutskrift saknar innehållet i de dolda bilagorna. Den digitala signaturen (elektroniska förseglingen) säkerställer att integriteten av detta dokument, inklusive de dolda bilagorna, kan bevisas matematiskt och oberoende av Scrive. För er bekvämlighet tillhandahåller Scrive även en tjänst för att kontrollera dokumentets integritet automatiskt på: https://scrive.com/verify

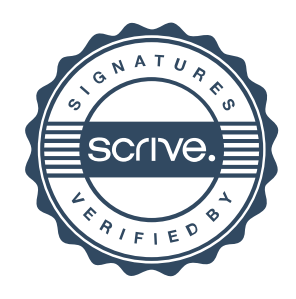

## **Styrelsens ord**

## verksamhetsåret 1 september 2019 till 31 augusti 2020

#### Ekonomi:

- Fortsatt stabil ekonomin i föreningen. PCB projekt, sanering i mark kvarstår.
- Elsäkerhet och Status kontroll fortlöper, viktigt för både medlem och förening då förebyggande åtgärder upptäckts i tid.
- Kostnader för drift stiger årligen som styrelsen inte kan påverka.
- Kostnader för underhåll granskar styrelsen vilket delvis går att påverka.
- Styrelsen har tagit beslut att höja grundavgiften med 4% från den 1 januari 2021.

#### Händelser som pågår eller är utförda under verksamhetsåret:

- Målning av källarnedgångar i 4 höghus
- Målning av brandtrappa vid entré i höghusen
- Byte av belysning i entré, höghusen
- Målning av entréparti utsida, höghusen
- Renovering av hissar, byte till växellös hissmaskin, nya korgdörrar mm. Är klart.  $\overline{a}$
- Installation av oljeavskiljare i 3 tvätthallar enl. nya krav samt målning. Är klart.  $\mathbf{r}$
- Bikupor uppsatta på miljöhusen, sponsorer finns.
- Elsäkerhet och status-kontroll pågår löpande i området sedan september 2016.
- Markprover på PCB, riskanalys är skickad till Miljöförvaltningen, avvaktar sanering
- Det stora byggprojektet fortgår.  $\overline{a}$

#### Viktiga händelser kommande verksamhetsår:

- Projekt relining av våra liggande avloppsstammar och på stående vobbling (spolning).
- Status och Elsäkerhetskontroll fortgår löpande.
- Sanering av PCB i mark, möte med miljöförvaltningen därefter beslut om sanering.
- Det stora byggprojektet pågår, möte planerad om besiktningsanmärkningar.
- Uppdatering av vårt Aptussystem (för inpassering, taggar, bokning)

#### Vår miljö:

Styrelsen fortsätter att arbeta aktivt för att minska energikostnaderna. Visionen är att vår förening ska vara en förening med ett långsiktigt tänkande där boende alltid ska ha miljön i fokus. Miljövänliga beslut är viktiga. Att göra förändringar som både är miljövänliga och energibesparande för föreningen och för den enskilde boende påverkar självklart ekonomi för oss alla

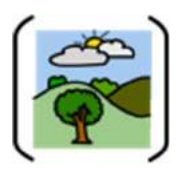

#### Du som enskild medlem/boende kan hjälpa till vilket positivt påverkar miljön och föreningens kostnader, det vill säga dina kostnader.

#### Fritidskommittén:

Fritidskommitténs verksamheter är: Boule, Dart, Gymmet. Intresset av våra medlemmar att använda gymmet är fortfarande stort vilket är positivt men vi har också Boule, Dart vilket vi hoppas är lika intressant.

Styrelsen tackar alla medlemmar/boende för förtroendet som visats oss under detta verksamhetsår. Styrelsen tackar också er medlemmar för er uthållighet gällande byggprojektet och ser framemot fortsatt gott samarbete.

Mvh Styrelsen Brf Malmöhus 22

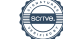

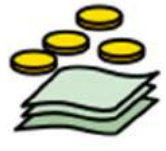

## **Att bo i BRF**

En bostadsrättsförening är en ekonomisk förening där de boende tillsammans äger bostadsrättsföreningens byggnader och mark. Marken kan alternativt innehas med tomträtt. Som ägare till en bostadsrätt äger du rätten att bo i lägenheten. Tillsammans med övriga medlemmar i föreningen har du ansvar för fastigheten du bor i. Rättigheter och skyldigheter gentemot föreningen delas av de boende. Det unika med bostadsrätt är att man gemensamt bestämmer och tar ansvar för sin boendemiljö. Det här engagemanget skapar sammanhållning och trivsel, samtidigt som kostnaderna för t ex löpande skötsel, drift och underhåll kan hållas nere.

Som boende i en bostadsrättsförening har du stora möjligheter att påverka ditt boende. På föreningsstämman kan du påverka de beslut som tas i föreningen. Där väljs också styrelse för bostadsrättsföreningen. Styrelsen har ett stort ansvar för föreningens operativa verksamhet och fastställer också årsavgiften så att den täcker föreningens kostnader. Du kan påverka vilka frågor som ska behandlas genom din rätt som medlem att lämna motioner till stämman. Alla motioner som lämnats in i tid behandlas av stämman. Alla medlemmar har rätt att motionera i frågor de vill att stämman ska behandla.

Som bostadsrättshavare har man nyttjanderätt till sin bostad på obegränsad tid. Man har också vårdplikt av bostaden och ska på egen bekostnad hålla allt som finns inuti lägenheten i gott skick. Bostadsrätten kan säljas, ärvas eller överlåtas på samma sätt som andra tillgångar. En bostadsrättshavare bekostar själv sin hemförsäkring som bör kompletteras med ett s.k. bostadsrättstillägg, om inte detta tecknats kollektivt av föreningen. Bostadsrättstillägget omfattar det utökade underhållsansvaret som bostadsrättshavaren har enligt bostadsrättslagen och stadgarna.

#### Riksbyggen förvaltar

Riksbyggen arbetar på uppdrag av bostadsrättsföreningen med hela eller delar av fastighetsförvaltningen. Det är styrelsens som bestämmer vad som ska ingå i förvaltningsuppdraget. Riksbyggen är ett kooperativt folkrörelseföretag och en ekonomisk förening, med bostadsrättsföreningar och byggfackliga organisationer som största andelsägare. Riksbyggen utvecklar, bygger och förvaltar bostäder med huvudinriktning på bostadsrätter. Vi är ett serviceföretag som erbjuder bostadsrättsföreningar ett heltäckande förvaltningskoncept med ekonomisk förvaltning, teknisk förvaltning, fastighetsservice och fastighetsutveckling. Riksbyggen genomför också gemensamma upphandlingar av olika tjänster t .ex fastighetsel och försäkringar som de bostadsrättsföreningar som är kunder hos Riksbyggen kan nyttja. Riksbyggens verksamhet är i sin helhet kvalitets- och miljöcertifierade enligt ISO 9001 och ISO 14001. Certifikaten är utfärdade av ett oberoende certifieringsorgan eftersom vi tycker att det är viktigt att våra kunder tryggt kan förlita sig på att vi har den kapacitet och kunskap som krävs för att fullgöra våra åtaganden. Vi arbetar också hela tiden aktivt för att minska vår påverkan på miljön.

Riksbyggen verkar för bostadsrätten som boendeform och för allas rätt till ett bra boende.

## **Ordlista**

#### Anläggningstillgångar

Tillgångar som är avsedda för långvarigt bruk inom föreningen. Den viktigaste anläggningstillgången är föreningens fastighet med byggnader.

#### Avskrivning

Kostnaden för inventarier fördelas över flera år. Normal avskrivningstid för maskiner och inventarier är 5 - 10 år och den årliga avskrivningskostnaden blir då mellan 10 - 20 % av anskaffningsvärdet. Byggnader skrivs av under en betydligt längre period, 120 år är en vanlig period för nybyggda flerfamiljshus.

#### **Balansräkning**

Visar föreningens ekonomiska ställning vid verksamhetsårets slut. Den ena sidan av balansräkningen (den s.k. aktivsidan) visar föreningens tillgångar (kontanter, fordringar, fastigheter, inventarier m.m.) Den andra sidan av balansräkningen (den s.k. passivsidan) visar finansieringen, d.v.s. hur tillgångarna finansierats (genom upplåning och eget kapital). Verksamhetens resultat (enligt resultaträkningen) påverkar det egna kapitalets storlek (föreningens förmögenhet).

#### Bränsletillägg

En separat avgift som föreningen kan ta ut och som skall motsvara kostnaderna för uppvärmningen av föreningens hus. Bränsletillägget fördelas efter varje lägenhets storlek eller annan lämplig fördelningsgrund och skall erläggas månadsvis av föreningens medlemmar.

#### Ekonomisk förening

En företagsform som har till ändamål att främia medlemmarnas ekonomiska intresse genom att bedriva någon form av ekonomisk verksamhet. En bostadsrättsförening är en typ av ekonomisk förening.

#### **Folkrörelse**

En sammanslutning som arbetar för att främja ett gemensamt intresse bland medlemmarna. En folkrörelse har en utvecklad idé om hur samhället bör utvecklas, man bildar opinion, arbetar demokratiskt och utan vinstintresse. En folkrörelse har stor anslutning, geografisk spridning och medlemskapet är frivilligt.

#### Fond för inre underhåll

Fonder, som i de fall de finns, är bostadsrättshavarnas individuella underhållsfonder och medel i fonden disponeras av bostadsrättshavaren för underhåll och förbättringar i respektive lägenhet. Den årliga avsättningen påverkar föreningens resultaträkning som en kostnad. Fondbeloppet enligt balansräkningen visar summan av samtliga bostadsrätters tillgodohavanden. Uppgift för den enskilde bostadsrättshavaren lämnas i samband med aviseringen varje kvartal.

#### Fond för yttre underhåll

Enligt föreningens stadgar skall en årlig reservering göras till föreningens gemensamma underhållsfond. Fonden får utnyttjas för underhållsarbeten. Kostnadsnivån för underhåll av föreningens fastighet (långsiktig underhållsplan ska finnas) och behovet att värdesäkra tidigare fonderade medel, påverkar storleken på det belopp som reserveras.

#### **Förlagsinsats**

Förlagsinsats är en kapitalinsats som icke medlemmar tillför en ekonomisk förening.

Genom förlagsinsatser kan föreningen skaffa kapital utan att behöva ta in nya medlemmar. Förlagsinsatser har en mellanställning mellan skulder och eget kapital. Den som har en förlagsinsats har en efterställd fordran på föreningen. Skulle föreningen gå i konkurs/likvideras får man bara återbetalning efter att alla andra fordringsägare fått betalt, om det finns pengar kvar.

För varje förlagsinsats måste föreningen utfärda ett förlagsandelsbevis.

#### Förvaltningsberättelse

Den del av årsredovisningen som i text förklarar och belyser ett avslutat verksamhetsår. I förvaltningsberättelsen redovisas bl.a. vilka som haft uppdrag i föreningen och årets viktigaste händelser. Förvaltningsberättelsens innehåll regleras i Bokföringsnämndens K-regelverk.

#### Interimsfordringar

Interimsfordringar är av två slag, förutbetalda kostnader och upplupna intäkter.

Om en förening betalar för t.ex. en försäkring i förväg så är det en förutbetald kostnad. Man kan säga att föreningen har en fordran på försäkringsbolaget. Denna fordran sjunker för varje månad försäkringen gäller och vid premietidens slut är den nere i noll.

Upplupna intäkter är intäkter som föreningen ännu inte fått in pengar för, t ex ränta på ett bankkonto.

#### **Interimsskulder**

Interimsskulder är av två slag, förutbetalda intäkter och upplupna kostnader.

Om föreningen får betalning i förskott för en tjänst som ska löpa en tid kan du se detta som en skuld. En vanlig förutbetald avgift är hyra/avgift som vanligtvis betalas en månad i förskott.

Upplupna kostnader är kostnader för tjänster som föreningen har konsumerat men ännu inte fått faktura på. En vanlig upplupen kostnad är el, vatten och värme som faktureras i efterskott.

#### Kortfristiga skulder

Skulder som föreningen betalar inom ett år. Om en fond för inre underhåll finns räknas även denna till de kortfristiga skulderna men det är inte troligt att samtliga medlemmar under samma år använder sina fonder.

#### Likviditet

Föreningens förmåga att betala kortfristiga skulder (t ex el, värme, räntor och amorteringar). Likviditeten erhålls genom att jämföra föreningens omsättningstillgångar med dess kortfristiga skulder. Är omsättningstillgångarna större än de kortfristiga skulderna, är likviditeten tillfredsställande.

#### Långfristiga skulder

Skulder som föreningen betalar först efter ett eller flera år. I regel sker betalningen löpande över åren enligt en amorteringsplan.

#### Resultaträkning

Visar i siffror föreningens samtliga intäkter och kostnader under verksamhetsåret. Om kostnaderna är större än intäkterna blir resultatet en förlust. I annat fall blir resultatet en vinst. Bland kostnaderna finns poster som inte motsvarats av utbetalningar under året t.ex. avskrivning på inventarier och byggnader eller reservering till fonder i föreningen. Kostnaderna är i huvudsak av tre slag: underhållskostnader, driftskostnader, personalkostnader och kapitalkostnader. Ordinarie föreningsstämma beslutar hur verksamhetsårets resultat ska behandlas.

#### **Skuldkvot**

Övriga skulder till kreditinstitut dividerade med summa rörelseintäkter. Ger ett mått på hur skuldtyngd föreningen är, d.v.s. föreningens möjlighet att hantera sina skulder.

#### **Soliditet**

Föreningens långsiktiga betalningsförmåga. Att en förening har hög soliditet innebär att den har stort eget kapital i förhållande till summa tillgångar. Motsatt innebär att om en förening har låg soliditet är det egna kapitalet är litet i förhållande till summa tillgångar, dvs att verksamheten till stor del är finansierad med lån.

#### Ställda säkerheter

Avser i föreningens fall de säkerheter, i regel fastighetsinteckningar, som lämnats som säkerhet för erhållna lån.

#### Avskrivning av byggnader

Avskrivning av föreningens byggnader baseras på beräknad nyttjandeperiod. Den årliga avskrivningen påverkar resultaträkningen som en kostnad. I balansräkningen visas den ackumulerade avskrivningen som gjorts sedan byggnaderna togs i bruk.

#### Årsavgift

Medlemmarnas årliga tillskott av medel för att användas till den löpande driften och de stadgeenliga avsättningarna. Årsavgiften är i regel fördelad efter bostadsrätternas grundavgifter eller andelstal och skall erläggas månadsvis av föreningens medlemmar. Årsavgiften är föreningens viktigaste och största inkomstkälla.

#### Årsredovisning

Redovisningen styrelsen avger över ett avslutat verksamhetsår och som skall behandlas av ordinarie föreningsstämma. Årsredovisningen skall omfatta förvaltningsberättelse, resultaträkning, balansräkning och revisionsberättelse.

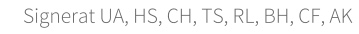

#### Skatter och avgifter

En bostadsrättsförening är i normalfallet inte föremål för inkomstbeskattning. En bostadsrättsförenings ränteintäkter är skattefria till den del de är hänförliga till fastigheten. Beskattning sker av andra kapitalinkomster samt i förekommande fall inkomster som inte är hänförliga till fastigheten. Efter avräkning för eventuella underskottsavdrag sker beskattning med 22 procent.

Bostadsrättsföreningar erlägger en kommunal fastighetsavgift motsvarande, det lägsta av ett indexbundet takbelopp per lägenhet eller 0,30 % av taxerat värde för fastigheten.

För småhus gäller istället ett indexbundet takbelopp per småhus eller 0,75 % av taxerat värde för fastigheten. Nyligen uppförda/ombyggda bostadsbyggnader kan ha halverad fastighetsavgift upp till 5 år, eller vara helt befriade från fastighetsavgift i upp till 15 år.

För lokaler betalar föreningar en statlig fastighetsskatt som uppgår till 1 % av taxeringsvärdet på lokalerna.

#### Underhållsplan

Underhåll utfört enligt underhållsplanen benämns som planerat underhåll. Reparationer avser löpande underhåll som ei finns med i underhållsplanen.

Underhållsplanen används för att räkna fram den årliga planenliga reserveringen till underhållsfonden som föreningen behöver göra. Reservering utöver plan kan göras genom disposition av fritt eget kapital på föreningens årsstämma.

#### Eventualförpliktelser

En eventualförpliktelse är ett möjligt åtagande till följd av avtal eller offentligrättsliga regler för vilket

a) ett utflöde av resurser förväntas endast om en eller flera andra händelser också inträffar,

b) det är osäkert om dessa framtida händelser kommer att inträffa, och

c) det ligger utanför företagets kontroll om händelserna kommer att inträffa.

En eventualförpliktelse är också ett åtagande till följd av avtal eller offentligrättsliga regler som inte har redovisats som skuld eller avsättning på grund av att

a) det inte är sannolikt att ett utflöde av resurser kommer att krävas för att reglera åtagandet, eller

b) en tillförlitlig uppskattning av beloppet inte kan göras.

En eventualförpliktelse är även ett informellt åtagande som uppfyller villkoren i första eller andra stycket.

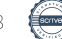

## **RBF Malmöhus 22**

Årsredovisningen är upprättad av styrelsen för RBF Malmöhus 22 i samarbete med Riksbyggen

Riksbyggen arbetar på uppdrag från bostadsrättsföreningar och fastighetsbolag med ekonomisk förvaltning, teknisk förvaltning, fastighetsservice samt fastighetsutveckling.

Årsredovisningen är en handling som ger både långivare och köpare bra möjligheter att bedöma föreningens ekonomi. Spara därför alltid årsredovisningen.

FÖR MER INFORMATION: 0771-860 860 www.riksbyggen.se

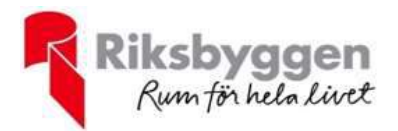

Signerat UA, HS, CH, TS, RL, BH, CF, AK